# **Sun Java System Message Queue 4.2**发行说明

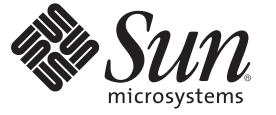

Sun Microsystems, Inc. 4150 Network Circle Santa Clara, CA 95054 U.S.A.

文件号码 820–5643 2008 年 7 月

版权所有 2008 Sun Microsystems, Inc. 4150 Network Circle, Santa Clara, CA 95054 U.S.A. 保留所有权利。

对于本文档中介绍的产品,Sun Microsystems, Inc. 对其所涉及的技术拥有相关的知识产权。需特别指出的是(但不局限于此),这些知识产权可能包 含在美国和其他国家/地区申请的一项或多项其他专利或待批专利。

美国政府权利 – 商业用途。政府用户应遵循 Sun Microsystems, Inc. 的标准许可协议, 以及 FAR (Federal Acquisition Regulations, 即"联邦政府采购法规 ")的适用条款及其补充条款。

本发行版可能包含由第三方开发的内容。

本产品的某些部分可能是从 Berkeley BSD 系统衍生出来的,并获得了加利福尼亚大学的许可。UNIX 是 X/Open Company, Ltd. 在美国和其他国家/地区 独家许可的注册商标。

Sun、Sun Microsystems、Sun 徽标、Solaris 徽标、Java 咖啡杯徽标、docs.sun.com、 Java 和 Solaris 是 Sun Microsystems, Inc. 或其子公司在美国和其他国<br>家/地区的商标或注册商标。所有的 SPARC 商标的使用均已获得许可,它们是 SPARC International, Inc. 在美国和其他国家/地区的商标或注册商标。标 有 SPARC 商标的产品均基于由 Sun Microsystems, Inc. 开发的体系结构。

OPEN LOOK 和 Sun<sup>TM</sup> 图形用户界面是 Sun Microsystems, Inc. 为其用户和许可证持有者开发的。Sun 感谢 Xerox 在研究和开发可视或图形用户界面的概<br>念方面为计算机行业所做的开拓性贡献。Sun 已从 Xerox 获得了对 Xerox 图形用户界面的非独占性许可证,该许可证还适用于实现 OPEN LOOK GUI 和在其他方面遵守 Sun 书面许可协议的 Sun 许可证持有者。

本服务手册所介绍的产品以及所包含的信息受美国出口控制法制约,并应遵守其他国家/地区的进出口法律。严禁将本产品直接或间接地用于核设 施、导弹、生化武器或海上核设施,也不能直接或间接地出口给核设施、导弹、生化武器或海上核设施的最终用户。严禁出口或转口到美国禁运的国 家/地区以及美国禁止出口清单中所包含的实体,包括但不限于被禁止的个人以及特别指定的国家/地区的公民。

本文档按"原样"提供,对于所有明示或默示的条件、陈述和担保,包括对适销性、适用性或非侵权性的默示保证,均不承担任何责任,除非此免责 声明的适用范围在法律上无效。

# 目录

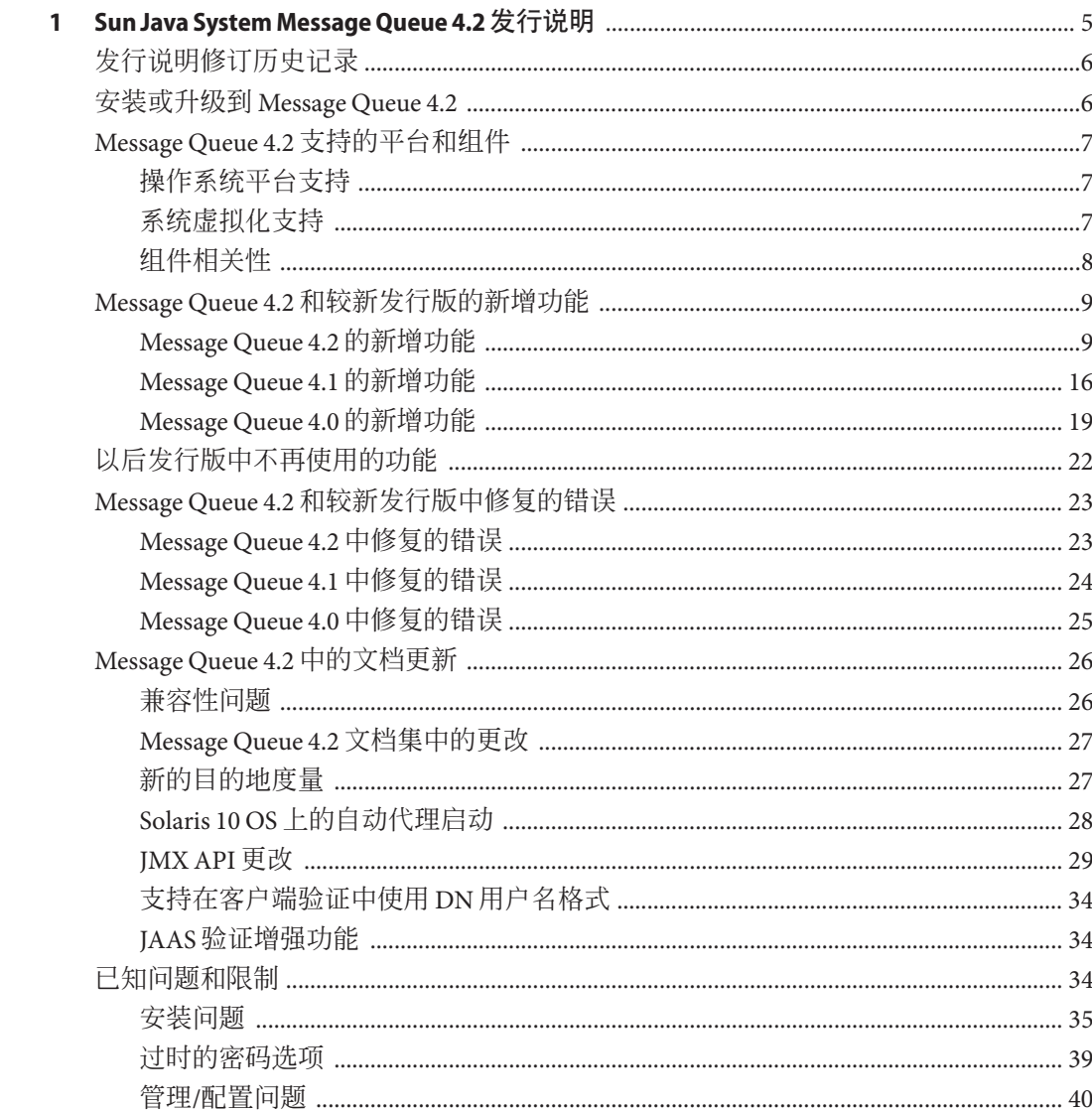

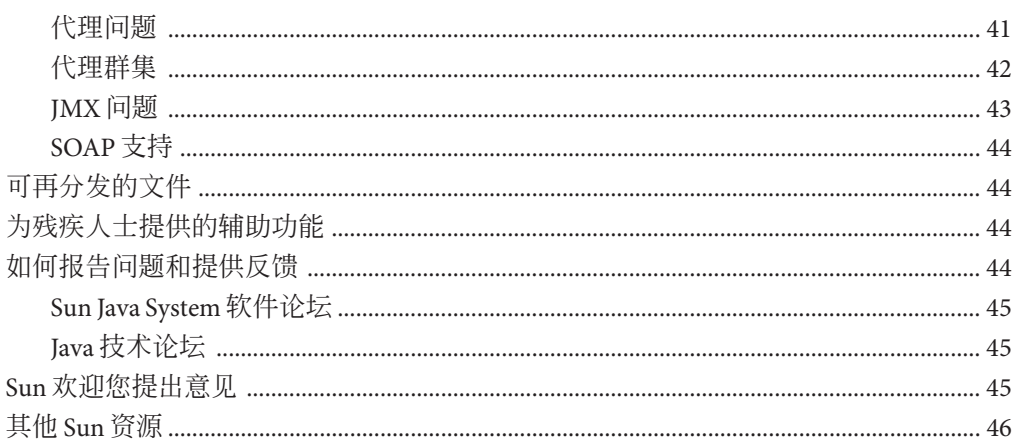

<span id="page-4-0"></span>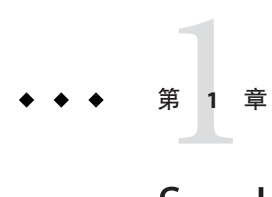

# Sun Java System Message Queue 4.2发行说明

版本 4.2

文件号码 820-5643

本发行说明包含了发行 Sun Java™ System Message Queue 4.2 时可用的重要信息。本说明 主要介绍新增功能和增强功能、已知问题和限制以及其他信息。在开始使用 Message Oueue 4.2 之前, 请先阅读此文档。

本发行说明还包含有关 Message Queue 4.0 和 4.1 发行版的信息:有关这些发行版中引入 的功能的信息, 请分别参见第 19 页中的 "[Message Queue 4.0](#page-18-0) 的新增功能"[和第](#page-15-0) 16 页 中的 "[Message Queue 4.1](#page-15-0) 的新增功能"。

本发行说明的最新版本可以在 Sun Java System Message Queue 文档 Web 站点 (<http://docs.sun.com/coll/1391.3>) 找到。请在安装和设置软件前仔细查阅此 Web 站 点,完成安装和设置后也要定期查看最新的发行说明和产品文档。

本发行说明包含以下部分:

- 第 6 [页中的 "发行说明修订历史记录"](#page-5-0)
- 第 6 [页中的 "安装或升级到](#page-5-0) Message Queue 4.2"
- 第7页中的"Message Queue 4.2 [支持的平台和组件"](#page-6-0)
- 第9页中的"Message Queue 4.2 [和较新发行版的新增功能"](#page-8-0)
- 第 22 [页中的 "以后发行版中不再使用的功能"](#page-21-0)
- 第 23 页中的 "Message Queue 4.2 [和较新发行版中修复的错误"](#page-22-0)
- 第 26 页中的 "[Message Queue 4.2](#page-25-0) 中的文档更新"
- 第 34 [页中的 "已知问题和限制"](#page-33-0)
- 第 44 [页中的 "可再分发的文件"](#page-43-0)
- 第 44 [页中的 "为残疾人士提供的辅助功能"](#page-43-0)
- 第 44 [页中的 "如何报告问题和提供反馈"](#page-43-0)
- 第 45 页中的 "Sun [欢迎您提出意见"](#page-44-0)
- 第 46 [页中的 "其他](#page-45-0) Sun 资源"

本文档引用第三方 URL,并提供其他相关信息。

<span id="page-5-0"></span>Sun 对本文档中提到的第三方 Web 站点的可用性不承担任何责任。对于此类站点或资 源中的(或通过它们获得的)任何内容、广告、产品或其他材料,Sun 并不表示认可, 也不承担任何责任。对于因使用或依靠此类站点或资源中的(或通过它们获得的)任 何内容、产品或服务而造成的或连带产生的实际或名义损坏或损失, Sun 概不负责, 也 不承担任何责任。

## 发行说明修订历史记录

下表列出了 Message Queue 产品的所有 4.x 发行版的发行日期,并描述了此文档中与每 个发行版关联的更改。

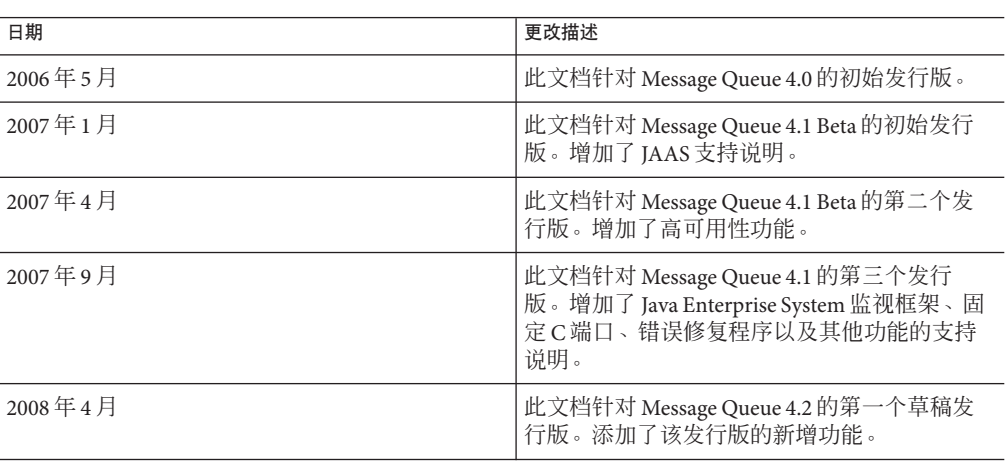

表**1–1** 修订历史记录

## 安装或升级到**Message Queue 4.2**

可以执行全新的 Message Queue 4.2 安装, 也可以使用 Message Queue 4.2 安装程序从 Message Queue 3.6 或更高版本进行升级。《[Sun Java System Message Queue 4.2 Installation](http://docs.sun.com/doc/820-5204) [Guide](http://docs.sun.com/doc/820-5204)》中介绍了与在 Solaris、Linux 和 Windows 平台上进行安装或升级相关的过程和 所有其他信息,该指南尚未针对 Message Queue 4.2 进行更新。

如果要从早于 Message Queue 3.6 的版本进行升级,请参阅《Sun Java Enterprise System 5 Upgrade Guide for UNIX》和《[Sun Java Enterprise System 5 Update 1 Upgrade Guide for](http://docs.sun.com/doc/820-2510) [UNIX](http://docs.sun.com/doc/820-2510)》。

另外,请查看第 35 [页中的 "安装问题"以](#page-34-0)了解已知的安装和升级问题及限制。

# <span id="page-6-0"></span>**Message Queue 4.2**支持的平台和组件

本部分介绍了以下有关 Message Queue 4.2 系统要求的主题:

- 第7页中的"操作系统平台支持"
- 第 7 页中的 "系统虚拟化支持"
- 第 8 [页中的 "组件相关性"](#page-7-0)

# 操作系统平台支持

Solaris、Linux 和 Windows 操作系统平台均支持 Message Queue 4.2。表 1–2 显示了支持 的各个平台版本。有关每个平台的硬件要求,请参见《[Sun Java System Message](http://docs.sun.com/doc/820-5204) [Queue 4.2 Installation Guide](http://docs.sun.com/doc/820-5204)》。

表**1–2** 支持的平台版本

| 平台      | 支持的版本                                                                                         |  |  |
|---------|-----------------------------------------------------------------------------------------------|--|--|
| Solaris | Solaris 9 (SunOS 5.9) 及所有更新 (SPARC、x86)                                                       |  |  |
|         | Solaris 10 (SunOS 5.10) 及所有更新(SPARC、x86、x64)                                                  |  |  |
| Linux   | Red Hat Enterprise Linux Advanced Server 3.0 \ 4.0 \ 5.0 及所有更新,32 位和 64 位<br>版本 (x86、x64)     |  |  |
|         | Red Hat Enterprise Linux Enterprise Server 3.0、4.0、5.0 及所有更新,32 位和 64<br>位版本 (x86、x64)        |  |  |
| Windows | Windows Vista                                                                                 |  |  |
|         | Windows XP Professional SP2 $(x86)^1$                                                         |  |  |
|         | Windows 2000 Advanced Server SP4 $(x86)^2$                                                    |  |  |
|         | Windows Server 2003 Standard Edition 和 Enterprise Edition SP2, 32位和64位版<br>$\pi (x86, x64)^3$ |  |  |

1 不支持 Home、Tablet PC 或 Media Center Edition

<sup>2</sup> 不支持 Professional Edition 或 Server Edition

<sup>3</sup> 不支持 Web Edition 或 Small Business Server Edition

# 系统虚拟化支持

系统虚拟化是一项技术,可以利用该技术在共享硬件上单独执行多个操作系统 (Operating System, OS) 实例。从功能上讲,在虚拟化环境中托管的 OS 上部署的软件通 常并不知道基础平台已被虚拟化。Sun 采用所选的系统虚拟化和 OS 组合对其 Sun Java System 产品进行了测试,以帮助验证 Sun Java System 产品是否像在非虚拟化系统中一 样,仍可以在正确设置规模并进行相应配置的虚拟化环境中正常工作。有关 Sun 在虚 拟化环境中提供的 Sun Java System 产品支持的信息,请参见 <http://docs.sun.com/doc/820-4651>。

## <span id="page-7-0"></span>组件相关性

除了特定于平台的要求以外, Message Queue 4.2 还依赖于某些基本组件, 必须安装这些 组件才能开发和运行 Message Queue 客户端。表 1-3 介绍了这些组件。此外, 也可以使 用其他版本或供应商实现, 但由于它们未经 Sun Microsystems 测试, 因此不能获得正式 支持。

注 - 在 Message Queue 安装程序中,您可以选择现有 JDK/JRE 或安装 JDK 版本  $(1.5.0\;15)$ 。

表**1–3** 所需的支持组件

| 组件                                           | 支持            | 支持的版本                                                                        |
|----------------------------------------------|---------------|------------------------------------------------------------------------------|
| Java Runtime<br>Environment (JRE)            | 具             | Message Queue 代理和管理工   J2SE <sup>TM</sup> Runtime Environment 1.5.0_15 或更高版本 |
|                                              |               | $\,\mbox{Java}^{\mbox{\tiny\rm TM}}$ SE Runtime Environment 1.6.0            |
|                                              |               | (仅限 Sun Microsystems 版本)                                                     |
| Java Software                                | Java 客户端开发和部署 | J2SE Development Kit 1.5.0_15 或更高版本                                          |
| Development Kit<br>(JDK) Standard<br>Edition |               | Java SE Development Kit 1.6.0                                                |
|                                              |               | (仅限 Sun Microsystems 产品版本)                                                   |

表 1-4 显示了一些额外的组件,可以安装这些组件以便为 Message Queue 客户端提供其 他支持。您可能并不需要列出的所有组件: 例如, 如果不编写 C 客户端, 则将不需要 C 编译器、C++ 运行时库、NSPR 或 NSS。

表**1–4** 可选的支持组件

| 组件      | 支持             | 支持的版本                                                                            |
|---------|----------------|----------------------------------------------------------------------------------|
| 应用服务器   | HTTP/HTTPS     | Sun Java System Application Server Enterprise<br>Edition 版本 9.1 Update Release 2 |
| Web 服务器 | HTTP/HTTPS     | Sun Java System Web Server Enterprise Edition 版<br>$\overline{4}$ 7.0 Update 2   |
| 数据库     | 基于 JDBC 的数据存储库 | HADB版本 4.4.3.5                                                                   |
|         |                | Java DB (Apache Derby) 版本 10.2.2                                                 |
|         |                | MySQL Community Edition 版本 5.0                                                   |
|         |                | Oracle10g                                                                        |
|         |                | postgreSQL版本 8.1                                                                 |
|         |                | 注-不再支持 PointBase 数据库。                                                            |

| 衣 I-4<br>可见叩火过阻止                                                      | \一头 丿                           |                                                                                    |
|-----------------------------------------------------------------------|---------------------------------|------------------------------------------------------------------------------------|
| 组件                                                                    | 支持                              | 支持的版本                                                                              |
| 高可用性数据库                                                               | 高可用性代理群集                        | HADB版本 4.4.3.5                                                                     |
|                                                                       |                                 | MySQL Cluster Edition 版本 5.0                                                       |
|                                                                       |                                 | Oracle10g                                                                          |
| 轻量目录访问协议<br>(Lightweight Directory<br>Access Protocol, LDAP)<br>目录服务器 | Message Queue 用户系统信<br>息库和受管理对象 | Sun Java System Directory Server 版本 6.0                                            |
| Java 命名和目录接口<br>(Java Naming and<br>Directory Interface,<br>JNDI)     | 受管理对象支持和 LDAP用<br>户系统信息库        | JNDI版本 1.2.1                                                                       |
|                                                                       |                                 | LDAP Service Provider $M \bar{\otimes} 1.2.2$                                      |
|                                                                       |                                 | File System Service Provider 版本 1.2 Beta 3 <sup>1</sup>                            |
| C编译器和兼容 C++ 运<br>行时库                                                  | Message Queue C 客户端             | Solaris: Sun Studio 版本 11 或更高版本、C++<br>编译器(使用标准模式)和C编译器                            |
|                                                                       |                                 | Linux: $\gcd\left( g + + \frac{1}{2} \right)$ 3.2.3                                |
|                                                                       |                                 | <b>Windows</b> : Microsoft Windows Visual C++ $\overline{M\}\mathbb{X}$<br>6.0 SP3 |
| Netscape Portable<br>Runtime (NSPR)                                   | Message Queue C 客户端             | 版本 4.7-1 <sup>2</sup>                                                              |
| Network Security<br>Services (NSS)                                    | Message Queue C 客户端             | 版本 3.11.9-1 <sup>2</sup>                                                           |

<span id="page-8-0"></span>表 **1–4** 可选的支持组件 (续)

<sup>1</sup> 仅提供受管理对象支持;支持进行开发和测试,但不支持在生产环境中进行部署

<sup>2</sup> 作为共享软件包捆绑在下载包中

# **Message Queue 4.2**和较新发行版的新增功能

以下各部分介绍了 Message Queue 4.2、4.1 和 4.0 的新增功能:

- 第 9 页中的 "Message Queue 4.2 的新增功能"
- 第 16 页中的 "[Message Queue 4.1](#page-15-0) 的新增功能"
- 第 19 页中的 "[Message Queue 4.0](#page-18-0) 的新增功能"

## **Message Queue 4.2**的新增功能

Sun Java System Message Queue 是一种功能全面的消息服务, 提供符合 Java Messaging Specification (JMS) 1.1 的可靠、异步的消息传送功能。此外, Message Queue 还提供 JMS 规范之外的许多功能,以满足大型企业部署的需要。

<span id="page-9-0"></span>Message Queue 4.2 是一个次要发行版,其中包含很多增强功能和错误修复程序。本部分 介绍了如何安装或升级到 Message Queue 4.2,并说明了此发行版中包含的新增功能:

- 第 10 页中的 "为发布者或订阅者提供多个目的地"
- 第 11 页中的 "XML [有效负荷消息的模式验证"](#page-10-0)
- 第 13 页中的 "C-API [的分布式事务支持"](#page-12-0)
- 第 14 [页中的 "安装程序的](#page-13-0) Sun Connection 注册支持"
- 第 16 页中的 "MySQL [数据库支持"](#page-15-0)

有关 Message Queue 4.0 和 4.1 中引入的功能的信息,请分别参见第 19 [页中的 "](#page-18-0)Message Oueue 4.0 [的新增功能"和](#page-18-0)第 16 页中的 "[Message Queue 4.1](#page-15-0) 的新增功能"。

#### 为发布者或订阅者提供多个目的地

在 Message Queue 4.2 中, 发布者现在可以将消息发布到多个主题目的地;订阅者可以 使用多个主题目的地中的消息。此功能是通过使用包含通配符的主题目的地名称(表 示多个目的地)来实现的。通过使用此类符号名称,管理员可以根据需要创建与通配 符命名方案保持一致的其他主题目的地。发布者可自动将消息发布到所添加的目的 地,订阅者可自动使用其中的消息。(通配符主题订阅者比发布者更常见。)

#### 注**–**此功能不适用于队列目的地。

符号主题目的地名称的格式包含多个段,其中通配符(\*、 \*\* 和 >)可以表示名称中的 一个或多个段。例如,假定主题目的地命名方案如下所示:

*size*.*color*.*shape*

其中, 主题名称段可以具有以下值:

- *size*:large、medium、small ...
- *color*: red、green、blue ...
- *shape*: circle、triangle、square ...

Message Queue 支持以下通配符:

- \* 与单个段匹配
- \*\* 与一个或多个段匹配
- > 与任意数量的连续段匹配

因此,可以采用以下方式表示多个主题目的地:

large.\*.circle 表示:

large.red.circle large.green.circle ...

```
**.square 表示以 .square 结尾的所有名称,例如:
small.green.square
medium.blue.square
...
small.> 表示以 small. 开头的所有目的地名称, 例如:
small.blue.circle
small.red.square
...
要使用此多目的地功能,请采用与上述类似的命名方案创建主题目的地。之后,客户
端应用程序便可使用符号目的地名称创建发布者或使用方。例如:
...
String DEST LOOKUP NAME = "large.*.circle";
Topic t = (Definition) ctx.logkup(DEST LOOKUP NAME);TopicPublisher myPublisher = mySession.createPublisher(t)
myPublisher.send(myMessage);
...
String DEST LOOKUP NAME = "**.square";
Topic t = (Definition) ctx.logkup(DEST LOOKUP NAME);TopicSubscriber mySubscriber = mySession.createSubscriber(t);
Message m = mySubscripter.receive();
在第一个示例中,代理将消息副本放在与符号名称 large.*.circle 匹配的所有目的地
中。在第二个示例中,如果至少有一个目的地与符号名称 **.square 匹配,则会创建一
个订阅者,它将从与该符号名称匹配的所有目的地中接收消息。如果没有与该符号名
```
如果管理员创建与某个符号名称匹配的其他目的地,则使用此符号名称创建的通配符 发布者随后会将消息发布到该目的地,使用此符号名称创建的通配符订阅者随后将从 该目的地中接收消息。

称匹配的目的地,则在此类目的地出现后,才会创建订阅者。

此外, Message Queue 管理工具除了报告主题目的地的发布者(生成方)和订阅者(使 用方) 总数外,还会报告通配符发布者(包括对应的符号目的地名称)和通配符订阅 者(包括对应的符号目的地名称)数(如果有)。

#### **XML**有效负荷消息的模式验证

通过使用 Message Oueue 4.2 中的此新功能,可以在将消息发送到代理时针对 XML 模式 验证文本(不是对象)XML 消息的内容。XML 模式 (XSD) 位置是作为 Message Queue 目的地属性指定的。如果未指定 XSD 位置, 则使用 XML 文档中的 DTD 声明来执行 DTD 验证。(XSD 验证包括数据类型和值范围验证,它比 DTD 验证更严格。)

使用此新功能的客户端应用程序应将 Java SE 版本升级到 JRE 1.5 或更高版本。

#### 要启用 XML 模式验证,请设置以下物理目的地属性:

#### 表 **1–5** 用于XML模式验证的物理目的地属性

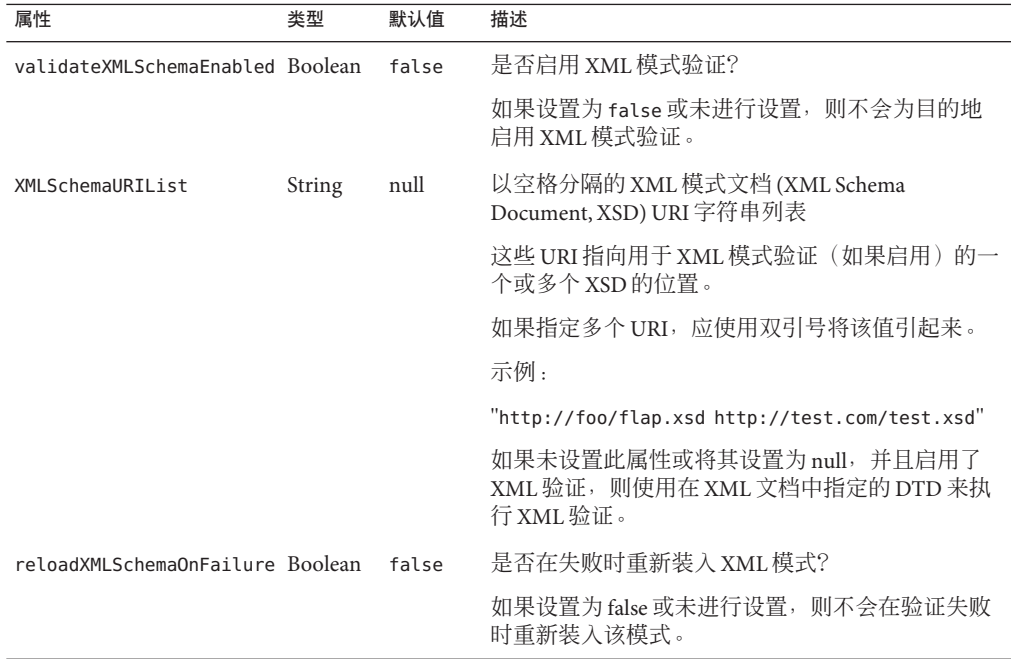

在启用 XML 验证后, Message Queue 客户端运行时环境将尝试针对指定的 XSD (如果 未指定 XSD, 则针对 DTD) 验证 XML 消息,然后将其发送至代理。如果找不到指定的 模式或无法验证消息,则不会发送消息,而是将抛出异常。

可以在创建或更新目的地时分别使用 imqcmd create dst 或 imqcmd update dst 命令设置 XML 验证属性。XML 验证属性应该在目的地处于非活动状态时进行设置:即,目的地 没有使用方和生成方并且目的地中没有消息时。

注 **–**如果在运行时无法访问XSD,则可能需要在目的地处于活动状态时修改 XMLSchemaURIList。

如果在目的地处于活动状态时(例如,生成方已连接到目的地时)设置了任何 XML 验 证属性,则在生成方重新连接到代理后,更改才会生效。同样,如果由于变更应用程 序要求而更改了 XSD, 则必须将基于更改的 XSD 生成 XML 消息的所有客户端应用程序 重新连接到代理。

<span id="page-12-0"></span>如果将 reloadXMLSchemaOnFailure 属性设置为 true 并且 XML 验证失败, Message Oueue 客户端运行时环境将尝试重新装入 XSD, 然后再次验证消息。如果无法使用重 新装入的 XSD 进行验证, 客户端运行时环境将抛出异常。

## **C-API**的分布式事务支持

根据 X/Open 分布式事务模型, 分布式事务支持依赖于分布式事务管理器, 后者跟踪并 管理一个或多个资源管理器所执行的操作。在 Message Queue 4.2 中, Message Queue C-API 现在支持 XA 接口(位于分布式事务管理器和 Message Queue 之间,作为符合 XA 的资源管理器),以使分布式事务处理环境(如 BEA Tuxedo)中运行的 Message Queue C-API 客户端能够参与分布式事务。

这种分布式事务支持包含以下用于实现 XA 接口规范的新 C-API 函数(以及新参数和错 误代码).

MQGetXAConnection() MQCreateXASession()

如果要在分布式事务上下文中使用 C 客户端应用程序,该应用程序必须使用 MQGetXAConnection() 获取连接,并使用 MQCreateXASession() 创建会话以生成和使用 消息。任何分布式事务的启动、提交和回滚操作都是通过分布式事务管理器提供的 API 进行管理的。

#### 公共信息

X/Open XA 接口规范需要以下有关符合 XA 的 Message Queue 资源管理器的公共信息:

- xa\_switch\_t 结构名称: sun\_my\_xa\_switch
- 资源管理器名称: SUN\_RM
- 要链接的 MQ C-API 库: mqcrt
- xa\_close 字符串和格式: 无
- xa open 字符串和格式: 以 ";" 分隔的名称=值对

支持以下名称/值对:

表 **1–6** Message Queue资源管理器名称/值对

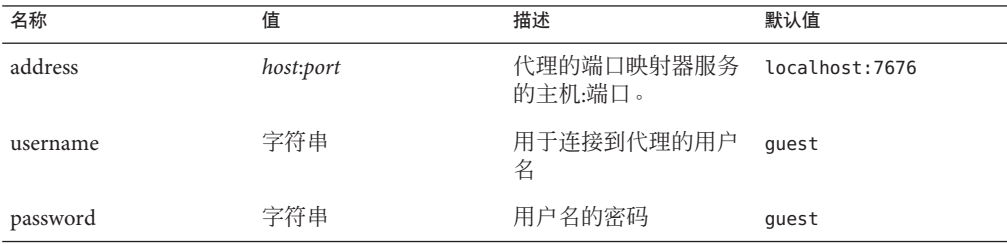

<span id="page-13-0"></span>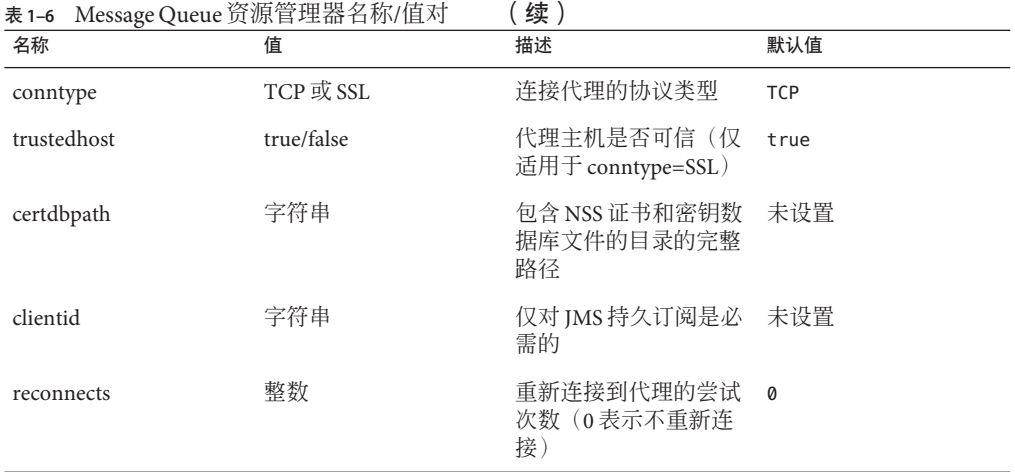

#### 编程示例

要编写使用分布式事务的应用程序,请创建一个在事务管理器环境中运行的服务器端 服务,以及调用事务管理器 API 的客户端代码。Message Queue 4.2 提供了一些基于 Tuxedo 事务管理器的编程示例。这些示例位于每个平台 ./C/tuxedo 目录下的样例程序 目录中。

此目录包含一个 README 文件,它说明了如何设置 Tuxedo 以使用 Message Queue 资源管 理器,以及如何在 Tuxedo 环境中生成以下样例程序:

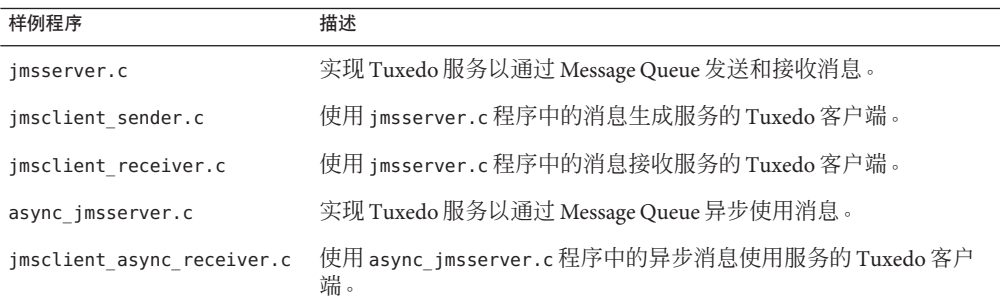

#### 安装程序的**Sun Connection**注册支持

Message Queue 安装程序已进行了改进,允许在 Sun Connection 中注册 Message Queue, 这是 Sun 托管的一项服务,可帮助跟踪、管理和维护 Sun 硬件和软件。

在 Message Queue 安装过程中,您可以选择在 Sun Connection 中注册 Message Queue。安 装的 Message Queue 的相关信息(如发行版本、主机名、操作系统、安装日期以及其他

此类基本信息)将安全地传送到 Sun Connection 数据库。Sun Connection 清单服务可帮 助您管理 Sun 硬件和软件;更新服务可通知您最新的可用安全修复程序、建议的更新 以及增强功能。

在 Message Queue 4.2 中, 为 Sun Connection 注册添加了以下安装程序屏幕:

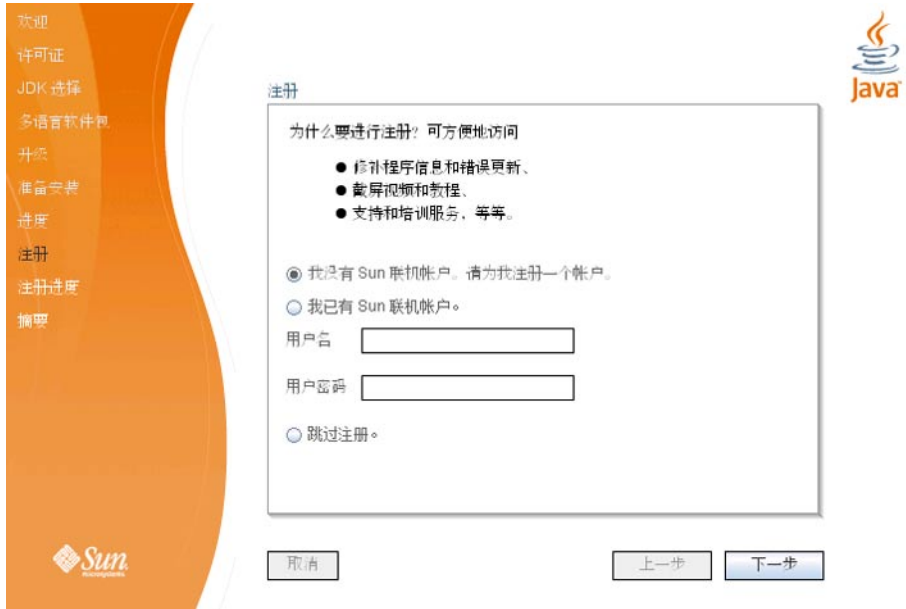

此注册要求您具有一个 Sun 联机帐户,或者您也可以创建一个帐户。如果您还没有帐 户,安装程序将提供以下屏幕以创建 Sun 联机帐户:

<span id="page-15-0"></span>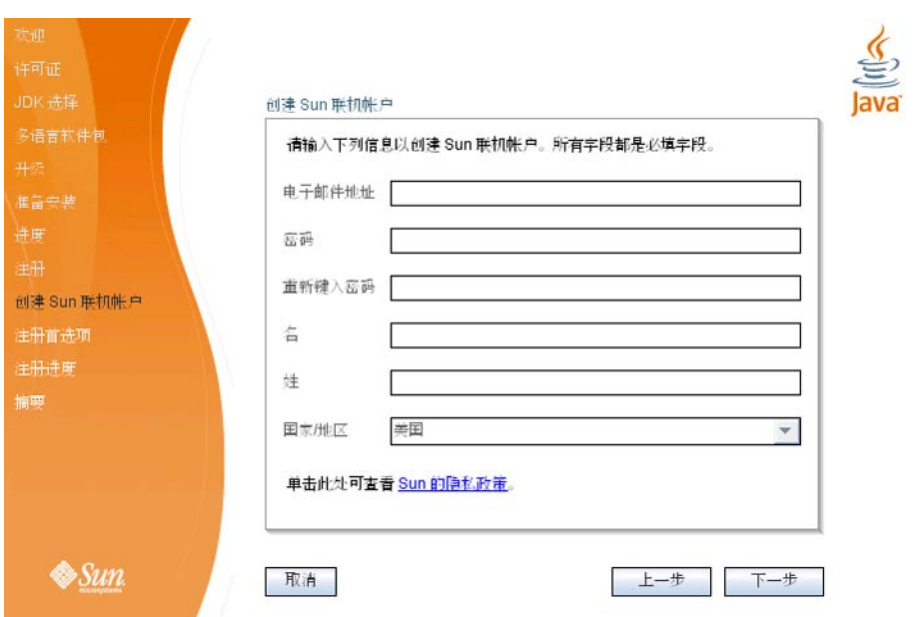

您可以在安装过程中使用上述屏幕注册 Message Queue, 也可以等到安装完成后使用以 下命令在仅限注册模式下运行安装程序:

# installer -r

仅限注册模式要求已安装了 Message Queue 4.2, 并且它仅显示与注册相关的安装程序屏 幕。

#### **MySQL**数据库支持

Message Queue 4.2 支持将 MySQL 数据库作为基于 JDBC 的数据存储库。可以将 MySQL Cluster Edition 用作独立代理的 JDBC 数据库,以及高可用性代理群集所需的高可用性 共享数据存储库。有关将 Message Queue 配置为使用 MySQL 的信息, 请参见《[Sun Java](http://docs.sun.com/doc/820-4916/aeodi?a=view) [System Message Queue 4.2 Administration Guide](http://docs.sun.com/doc/820-4916/aeodi?a=view)》中的"Configuring a JDBC-Based Data [Store"](http://docs.sun.com/doc/820-4916/aeodi?a=view)以及《[Sun Java System Message Queue 4.2 Administration Guide](http://docs.sun.com/doc/820-4916/ggult?a=view)》中 的["High-Availability Cluster Properties"](http://docs.sun.com/doc/820-4916/ggult?a=view)。

## **Message Queue 4.1**的新增功能

Message Queue 4.1 是一个次要发行版,其中包含很多新增功能、一些增强功能以及错误 修复程序。本部分介绍了 4.1 发行版中的新增功能,并提供了详细的使用参考:

- 第 17 页中的"高可用性代理群集"
- 第 18 [页中的 "](#page-17-0)JAAS 支持"
- 第 18 [页中的 "持久性数据存储库格式更改"](#page-17-0)
- <span id="page-16-0"></span>■ 第 18 [页中的 "代理环境配置"](#page-17-0)
- 第 18 页中的 "Iava ES [监视框架支持"](#page-17-0)
- 第 19 [页中的 "增强的事务管理"](#page-18-0)
- 第19页中的"用于 C [客户端连接的固定端口"](#page-18-0)

有关 [Message Queue 4.0](#page-18-0) 中引入的功能的信息, 请参见第 19 页中的 "Message Queue 4.0 [的新增功能"。](#page-18-0)

#### 高可用性代理群集

Message Queue 4.1 引入了高可用性代理群集。与仅提供消息传送服务可用性(如果代理 出现故障,可使用另一个代理提供消息传送服务)的传统代理群集相比,高可用性代 理群集还提供了数据可用性(如果代理出现故障,另一个代理可使用其持久性消息和 状态数据接管消息传送)。

Message Queue 4.1 中引入的高可用性实现使用基于 JDBC 的共享数据存储库:群集中的 所有代理共享同一个符合 JDBC 的数据库,而不是代理群集中的每个代理都具有其自己 的持久性数据存储库。如果特定代理出现故障,群集中的另一个代理将接管故障代理 的消息路由选择和传送。在执行此操作时,故障转移代理将使用共享数据存储库中的 数据和状态信息。故障代理的消息传送客户端将重新连接到故障转移代理,它可提供 不间断的消息传送服务。

Message Queue 4.1 高可用性实现中使用的基于 JDBC 的共享数据存储库本身必须具有高 可用性。如果没有高可用性数据库,或者不间断的消息传送对您并不重要,则可以继 续使用传统群集,这些群集提供了服务可用性,但不提供数据可用性。

要配置 Message Queue 4.1 高可用性代理群集,请为群集中的每个代理指定以下代理属 性:

- 群集成员属性,它们指定代理位于高可用性代理群集中,并指定群集 ID 以及群集 中的代理 ID。
- 高可用性数据库属性, 它们指定持久性数据模型 (JDBC)、数据库供应商名称以及特 定于供应商的配置属性。
- 故障检测和故障转移属性,它们指定如何检测代理故障以及如何使用故障转移代理 处理该故障。

要使用高可用性代理群集实现, 您必须执行以下操作:

- 1. 安装高可用数据库。
- 2. 安装 JDBC 驱动程序 .jar 文件。
- 3. 为高可用性持久性数据存储库创建数据库模式。
- 4. 为群集中的每个代理设置高可用性属性。
- 5. 启动群集中的每个代理。

有关高可用性代理群集的概念性讨论及其与传统群集之间的差异,请参见《[Sun Java](http://docs.sun.com/doc/820-4917/aerdj?a=view) [System Message Queue 4.2 Technical Overview](http://docs.sun.com/doc/820-4917/aerdj?a=view)》中的第 4 章 "Broker Clusters"。有关高可用

<span id="page-17-0"></span>性代理群集的过程和参考信息,请参见《[Sun Java System Message Queue 4.2](http://docs.sun.com/doc/820-4916/aeohv?a=view) Administration Guide》中的第 8 章 ["Managing Broker Clusters"](http://docs.sun.com/doc/820-4916/aeohv?a=view)以及《[Sun Java System](http://docs.sun.com/doc/820-4916/aeooa?a=view) [Message Queue 4.2 Administration Guide](http://docs.sun.com/doc/820-4916/aeooa?a=view)》中的"Cluster Configuration Properties"。

如果已在 Message Queue 4.0 中使用高可用性数据库,并且要切换到高可用性代理群 集, 则可以使用数据库管理器实用程序 (imqdbmqr)转换为共享持久性数据存储库。另 请参见第 42 页中的"代理群集"以了解更多的已知问题和限制。

## **JAAS**支持

除了基于文件的内置验证机制以及基于 LDAP 的内置验证机制外, Message Queue 4.1 还 引入了 Java 验证和授权服务 (Java Authentication and Authorization Service, JAAS) 支持, 它允许将外部验证机制插入到代理中以验证 Message Queue 客户端。

有关代理为符合 JAAS 的验证服务提供的信息的说明以及如何将代理配置为使用此类服 务的描述,请参见《[Sun Java System Message Queue 4.2 Administration Guide](http://docs.sun.com/doc/820-4916/gepfq?a=view)》中 的["Using JAAS-Based Authentication"](http://docs.sun.com/doc/820-4916/gepfq?a=view)。

#### 持久性数据存储库格式更改

Message Queue 4.1 更改了基于 JDBC 的数据存储库以支持高可用性代理群集。为此,将 基于 JDBC 的数据存储库格式提高到了版本 410。格式版本 350、370 和 400 将自动迁移 到版本 410。

请注意,基于文件的持久性数据存储库的格式将保持为版本 370,因为没有对其进行任 何更改。

#### 代理环境配置

Message Queue 4.1 环境配置文件 imqenv.conf 中添加了 IMQ\_DEFAULT\_EXT\_JARS 属性。可 以设置此属性,以指定在代理启动时包含在 CLASSPATH 中的外部 .jar 文件的路径名。如 果使用此属性指定外部 .jar 文件的位置, 则不再需要将这些文件复制到 lib/ext 目录 中。外部.jar 文件可以指 JDBC 驱动程序, 也可以指 JAAS 登录模块。下面的样例属性 指定了 JDBC 驱动程序的位置。

IMQ\_DEFAULT\_EXT\_JARS=/opt/SUNWhadb4/lib/hadbjdbc4.jar:/opt/SUNWjavadb/derby.jar

#### **Java ES**监视框架支持

Message Queue 4.1 引入了 Sun Java Enterprise System (Java ES) 监视框架支持, 它允许使用 常见图形界面监视 Java ES 组件。此界面是由一个基于 Web 的控制台(名为 Sun Java System Monitoring Console)实现的。管理员可以使用控制台来查看性能统计信息、创 建规则以进行自动监视以及确认警报。如果将 Message Queue 与其他 Java ES 组件一起运 行,您可能会发现使用单个界面来管理所有这些组件要更方便一些。

有关使用 Java ES 监视框架监视 Message Queue 的信息, 请参见 XREF。

#### <span id="page-18-0"></span>增强的事务管理

以前,仅允许通过管理方式回滚处于 PREPARED 状态的事务。也就是说,如果作为分布 式事务一部分的会话没有正常终止,管理员将无法清除处于某种状态的事务。在 Message Queue 4.1 中,您现在可以使用命令实用程序 (imqcmd) 清除(回滚)处于以下状 态的事务:STARTED、FAILED、INCOMPLETE、COMPLETE 和 PREPARED。

为帮助您确定能否回滚特定事务(特别是未处于 PREPARED 状态时),该命令实用程序 提供了额外的数据作为 imqcmd query txn 输出的一部分: 它为启动事务的连接提供连 接 ID,并指定事务的创建时间。通过使用此信息,管理员可以确定是否需要回滚事 务。通常,管理员应避免提前回滚事务。

#### 用于**C**客户端连接的固定端口

在 Message Queue 4.1 中, C 客户端(如 Java 客户端) 现在可以连接到固定的代理端口, 而不是连接到代理的端口映射器服务动态分配的端口。如果要尝试穿过防火墙,或者 由于某种其他原因而需要绕过端口映射器服务,固定端口连接是非常有用的。

要配置固定端口连接,您需要配置代理和 C 客户端运行时环境(连接的两端)。例 如, 如果要通过 sslims 将客户端连接到端口 1756, 您应该执行以下操作:

■ 在客户端,设置以下属性:

MQ\_SERVICE\_PORT\_PROPERTY=1756

MQ CONNECTION TYPE PROPERTY=SSL

■ 在代理端,按如下所示设置 imq.*serviceName.protocolType*.port 属性:

```
imq.ssljms.tls.port=1756
```
注 **–** MQ\_SERVICE\_PORT\_PROPERTY 连接属性已反向移植到 Message Queue 3.7 Update 2 中。

## **Message Queue 4.0**的新增功能

Message Queue 4.0 是一个次要发行版, 仅限于支持 Application Server 9 PE。它包含几个 新增功能、一些增强功能以及错误修复程序。本部分包含此发行版中的新增功能的说 明:

- 第 20 [页中的 "](#page-19-0)IMX 管理 API 支持"
- 第 20 [页中的 "客户端运行时环境日志记录"](#page-19-0)
- 第 20 [页中的 "连接事件通知](#page-19-0) API"
- 第 20 [页中的 "代理管理增强功能"](#page-19-0)
- 第 21 [页中的 "显示有关基于](#page-20-0) IDBC 的数据存储库的信息"
- 第 21 页中的 "IDBC [提供者支持"](#page-20-0)
- 第 22 [页中的 "持久性数据存储库格式更改"](#page-21-0)
- 第 22 [页中的 "其他消息属性"](#page-21-0)

#### ■ 第 22 [页中的 "](#page-21-0)SSL 支持"

<span id="page-19-0"></span>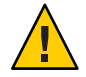

注意 **–**在版本4.0中进行了一些细微但可能会引起问题的更改,其中之一就是不再使用 命令行选项来指定密码。因此,您必须按第 39 [页中的 "过时的密码选项"中](#page-38-0)的所述将 所有密码存储在一个文件中,或者在出现提示时输入密码。

#### **JMX**管理**API**支持

Message Queue 4.0 中添加了一个符合 Java Management Extensions (JMX) 规范的新 API, 用于配置和监视 Message Queue 代理。使用此 API, 可以在 Java 应用程序中以编程方式 来配置和监视代理函数。在 Message Queue 的早期版本中, 只能从命令行管理实用程序 或管理控制台访问这些函数。

有关详细信息,请参见《[Sun Java System Message Queue 4.2 Developer's Guide for JMX](http://docs.sun.com/doc/820-5207) [Clients](http://docs.sun.com/doc/820-5207)》。

#### 客户端运行时环境日志记录

Message Queue 4.0 引入了对客户端在运行时记录连接以及会话相关事件的支持。

有关客户端运行时日志记录以及如何对其进行配置的信息,请参见 Java Dev Guide 的第 137 页。

#### 连接事件通知**API**

Message Queue 4.0 引入了一个事件通知 API, 它允许客户端运行时环境通知应用程序连 接状态更改。连接事件通知允许 Message Queue 客户端侦听关闭和重新连接事件,并根 据通知类型和连接状态采取适当的操作。例如,如果发生故障转移,并且客户端重新 连接到了其他代理,则应用程序可能希望清除事务状态,并继续执行新事务。

有关连接事件以及如何创建事件侦听器的信息,请参见 Java Dev Guide 的第 96 页。

#### 代理管理增强功能

在 Message Queue 4.0 的命令实用程序 (imqcmd) 中添加了一个新的子命令和几个命令选 项,以允许管理员停止代理、在指定时间间隔后关闭代理、销毁连接或设置 Java 系统 属性(例如,与连接相关的属性)。

■ 停止代理可使其进入静默状态,以便在关闭或重新启动代理之前处理完所有消息。 无法对处于停止状态的代理创建新连接。要停止代理,请输入如下命令。

imqcmd quiesce bkr -b Wolfgang:1756

■ 要在指定的时间间隔后关闭代理,请输入如下命令。(时间间隔指定了在代理关闭 之前等待的秒数。)

imqcmd shutdown bkr -b Hastings:1066 -time 90

如果指定了时间间隔,代理将记录一条消息,指出何时关闭代理。例如,

```
Shutting down the broker in 29 seconds (29996 milliseconds)
```
当代理等待关闭时,可通过以下方式影响其行为。

- 继续接受管理 jms 连接。
- 不接受任何新 jms 连接。
- 现有 ims 连接将继续工作。
- 代理无法接管高可用性代理群集中的任何其他代理。
- imacmd 实用程序不会阻止, 它将向代理发送关闭请求并立即返回。
- 要销毁连接,请输入如下命令。

```
imqcmd destroy cxn -n 2691475382197166336
```
使用 imqcmd list cxn 或 imqcmd query cxn 命令可获取连接 ID。

■ 要使用 imgcmd 设置系统属性, 请使用新的 –D 选项。它适用于设置或覆盖 JMS 连接 工厂属性或与连接相关的 java 系统属性。例如:

imqcmd list svc -secure -DimqSSLIsHostTrusted=true imqcmd list svc -secure -Djavax.net.ssl.trustStore=/tmp/mytruststore -Djavax.net.ssl.trustStorePassword=mytrustword

有关 imqcmd 命令语法的完整信息,请参见《[Sun Java System Message Queue 4.2](http://docs.sun.com/doc/820-4916/aeonc?a=view) Administration Guide》中的第 13 章 ["Command Line Reference"](http://docs.sun.com/doc/820-4916/aeonc?a=view)。

#### 显示有关基于**JDBC**的数据存储库的信息

Message Queue 4.0 的数据库管理器实用程序 imqdbmgr 中添加了一个新的 query 子命令。 使用此子命令可显示有关基于 JDBC 的数据存储库的信息,其中包括数据库版本、数据 库用户以及是否已创建数据库表。

以下是此命令所显示的信息的示例。

imqdbmgr query

[04/Oct/2005:15:30:20 PDT] Using plugged-in persistent store: version=400 brokerid=Mozart1756 database connection url=jdbc:oracle:thin:@Xhome:1521:mqdb database user=scott Running in standalone mode.

Database tables have already been created.

#### **JDBC**提供者支持

Message Queue 4.0 现在支持将 Apache Derby 版本 10.1.1 作为基于 JDBC 的数据存储库提 供者。

#### <span id="page-21-0"></span>持久性数据存储库格式更改

Message Oueue 4.0 引入了对基于 IDBC 的数据存储库的更改, 以便进行优化并支持以后 的增强功能。为此,将基于 IDBC 的数据存储库格式提高到了版本 400。请注意, 在 Message Queue 4.0 中, 基于文件的数据存储库版本将保持为 370, 因为没有对其进行任 何更改。

#### 其他消息属性

Message Queue 4.0 添加了两个新属性,它们是在位于停用消息队列中的所有消息上设置 的。

- JMS SUN DMQ PRODUCING BROKER 指示生成消息时所在的代理。
- JMS SUN DMQ DEAD BROKER 指示将消息标记为停用的代理。

#### **SSL**支持

从 Message Queue 4.0 开始, 客户端连接工厂属性 imqSSLIsHostTrusted 的默认值为 false。如果应用程序依赖于以前的默认值 true, 则需要对此属性进行重新配置, 以将 其明确设置为 true。

将代理配置为使用自签名证书时,您可以选择信任主机。在这种情况下,除了指定连 接应使用基于 SSL 的连接服务 (通过 imqConnectionType 属性) 外, 还应该将 imqSSLIsHostTrusted 属性设置为 true。

例如,要在代理使用自签名证书时安全地运行客户端应用程序,请使用如下命令。

java -DimqConnectionType=TLS -DimqSSLIsHostTrusted=true *ClientAppName*

要在代理使用自签名证书时安全地使用命令实用程序(imqcmd),请使用如下命令(用 于列出连接器服务)。

imqcmd list svc -secure -DimqSSLIsHostTrusted=true

# 以后发行版中不再使用的功能

在以后的发行版中不再使用基于消息的监视,此功能通过使用写入到度量主题目的地 中的度量信息来监视代理及其目的地。

基于消息的监视使用代理的可配置度量消息生成方将度量数据写入到 IMS 消息中,然 后这些消息将发送到度量主题目的地,具体取决于消息中包含的度量信息类型。之 后,可通过编写客户端应用程序来访问度量信息,该应用程序将订阅相应的度量主题 目的地、使用其消息并根据需要处理数据。

基于消息的监视功能已被 MQ 4.0 中实现的 JMX 管理 API(请参见第 20 [页中的 "](#page-19-0)JMX 管理 API [支持"\)](#page-19-0)所取代。JMX API 更全面(它包含的度量数据比写入到主题目的地中 的数据多)且基于 JMX 行业标准。

由于 Message Queue 支持 JMX API, 因此没有必要再使用基于消息的监视。Message Queue 文档中将保留与基于消息的监视相关的信息,直至正式弃用该功能。

## <span id="page-22-0"></span>**Message Queue 4.2**和较新发行版中修复的错误

Message Queue 4.2 包含新的错误修复程序,并且还包含在 Message Queue 4.1 和 Message Queue 4.0 发行版中修复的错误。

以下各部分列出了在相应发行版中修复的错误:

- 第 23 页中的 "Message Queue 4.2 中修复的错误"
- 第 24 页中的 "[Message Queue 4.1](#page-23-0) 中修复的错误"
- 第 25 页中的 "[Message Queue 4.0](#page-24-0) 中修复的错误"

## **Message Queue 4.2**中修复的错误

下表介绍了 Message Queue 4.2 中修复的错误。

表 **1–7** Message Queue 4.2中修复的错误

| 错误      | 描述                                                                                                    |
|---------|----------------------------------------------------------------------------------------------------|
| 6581592 | 在文本模式下运行安装程序 (installer -t) 或卸载程序时,<br>"摘要"屏幕将显示包含<br>日志/摘要文件的目录,但不会列出这些文件的名称。                                                    |
| 6585911 | 安装程序的"IDK 选择"屏幕未正确包含与安装程序捆绑在一起并用于运行安装程序<br>的IRE。                                                                                  |
| 6587112 | 在多字节语言环境中,安装程序"摘要"屏幕显示乱码。                                                                                                    |
| 6587127 | 在通过引用应答文件以运行安装程序 (installer -a filename -s) 时,如果该应答文件<br>不存在,则错误消息不一致且含混不清。                                                       |
| 6590969 | 在客户端连接验证中允许使用 DN 用户名格式。                                                                                                    |
| 6594381 | 如果系统上存在 Message Queue 本地化 RPM 的旧版本, Message Queue 4.1 本地化<br>RPM 安装 (通过在"多语言软件包"屏幕上选中"安装 Message Queue 多语言软件包<br>"复选框来执行此操作)将会失败。 |
| 6599144 | 在 Java SE 6 上卸载 Message Queue 4.2 时, 闪屏和卸载程序将挂起, 并且显示灰色空白<br>屏幕,但在 Java SE 5 上,则可以正常工作。                                           |
| 6615741 | 如果回滚在使用方事务会话中传送的消息,并且在回滚之前关闭了原始使用方,则<br>不会重新传送这些消息。                                                                               |
| 6629922 | 分布式事务处理程序未按正确的顺序将消息重新传送到非活动使用方。                                                                                                   |

<span id="page-23-0"></span>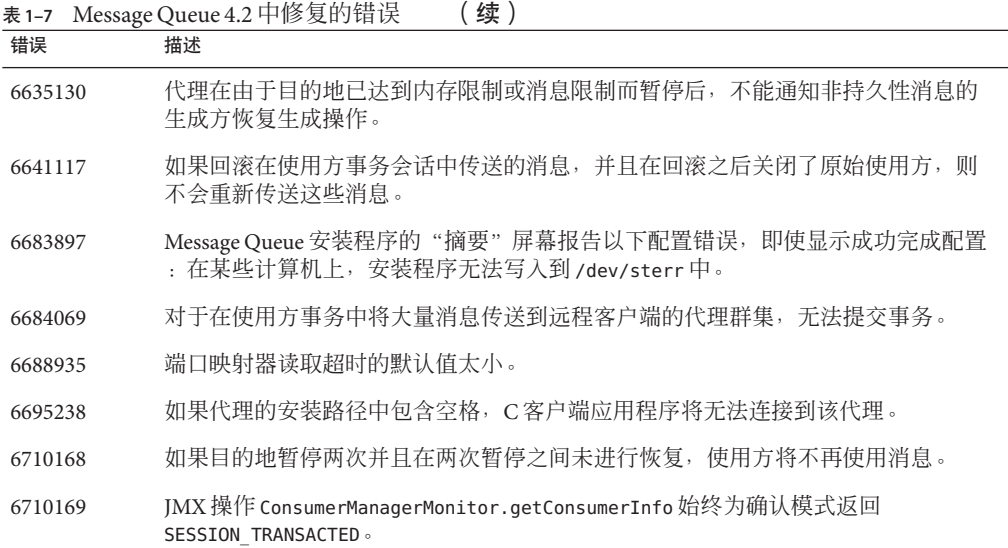

# **Message Queue 4.1**中修复的错误

下表介绍了 Message Queue 4.1 中修复的错误。

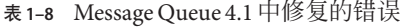

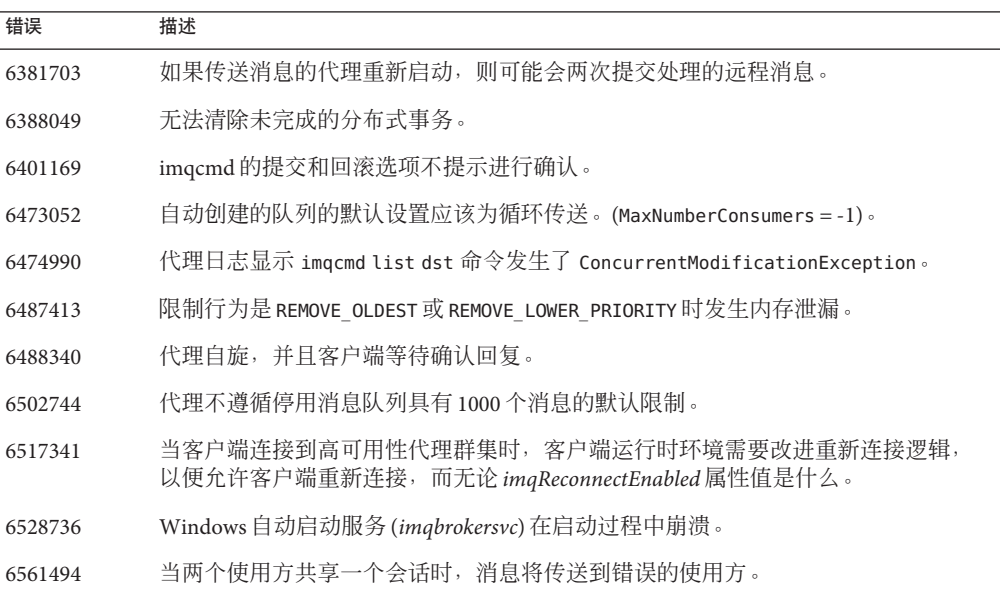

<span id="page-24-0"></span>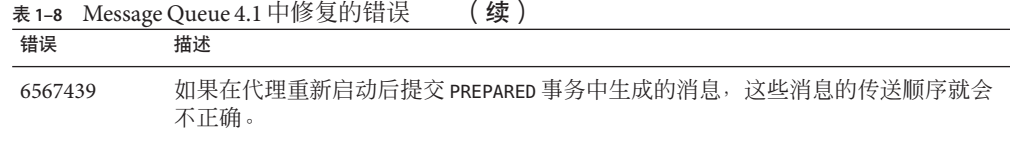

# **Message Queue 4.0**中修复的错误

下表介绍了 Message Queue 4.0 中修复的错误。

表 **1–9** Message Queue 4.0中修复的错误

| 错误号     | 描述                                                                       |
|---------|--------------------------------------------------------------------------|
| 4986481 | 在 Message Queue 3.5 中调用 Session. recover 时, 可能会在自动重新连接模式下挂<br>起。         |
| 4987325 | 在调用 Session.recover 后, 将重新传送的消息的 Redelivered 标志设置为 false。                |
| 6157073 | 将新连接消息更改为既包含总连接数,也包含服务上的连接数。                                             |
| 6193884 | 在使用非 ASCII 字符显示消息的语言环境中,Message Queue 向系统日志输出垃圾<br>消息。                   |
| 6196233 | 无法使用 JMSMessageID 选择消息。                                                  |
| 6251450 | 在群集关闭过程中, connectList 出现 ConcurrentModificationException。                |
| 6252763 | java.nio.HeapByteBuffer.putLong/Int 出现 java.nio.BufferOverflowException。 |
| 6260076 | 使用 Oracle 存储库,在代理启动后的第一条消息发布完后,消息发布速度变得很<br>慢。                           |
| 6260814 | 对 JMSXUserID 进行处理的选择器始终得到 false 值。                                       |
| 6264003 | 队列浏览器显示属于尚未提交的事务的消息。                                                     |
| 6271876 | 关闭具有未使用消息的使用方时,连接流控制无法正常工作。                                              |
| 6279833 | Message Queue 不允许两个代理使用相同的 JDBC 表。                                       |
| 6293053 | 除非清除存储库中的内容(使用-reset store), 否则当系统的 IP 地址更改时,<br>主代理将无法正确启动)             |
| 6294767 | Message Queue代理需要在其打开的网络套接字上设置 SO REUSEADDR。                             |
| 6304949 | 无法设置 TopicConnectionFactory 的 ClientID 属性。                               |
| 6307056 | txn日志成为性能瓶颈。                                                             |
| 6320138 | Message Queue C API 无法确定回复标头中的队列名称。                                      |
| 6320325 | 即使在 Solaris 上同时安装了 JDK 1.4 和 JDK 1.5, 代理有时也会选取前者。                        |

<span id="page-25-0"></span>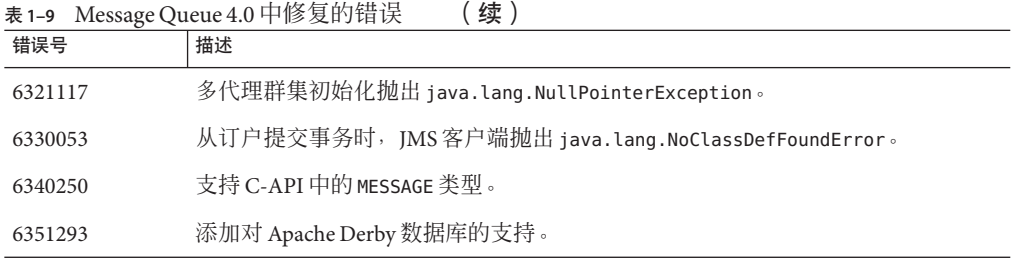

## **Message Queue 4.2**中的文档更新

本部分包含有关 Message Queue 4.2 文档更新的信息:

- 第 26 页中的 "兼容性问题"
- 第 27 页中的 "Message Queue 4.2 [文档集中的更改"](#page-26-0)
- 第 27 [页中的 "新的目的地度量"](#page-26-0)
- 第 28 页中的 "Solaris 10 OS [上的自动代理启动"](#page-27-0)
- 第29页中的"IMX API 更改"
- 第 34 [页中的 "支持在客户端验证中使用](#page-33-0) DN 用户名格式"
- 第 34 页中的 "IAAS [验证增强功能"](#page-33-0)

## 兼容性问题

本部分包含有关 Message Queue 4.2 的兼容性问题。

#### 接口稳定性

Sun Java System Message Queue 使用的许多接口可能会随着时间的变化而发生更改。 《[Sun Java System Message Queue 4.2 Administration Guide](http://docs.sun.com/doc/820-4916/aeopa?a=view)》中的附录 B "Stability of [Message Queue Interfaces"](http://docs.sun.com/doc/820-4916/aeopa?a=view)根据稳定性对接口进行了分类。接口越稳定,在产品的后续版 本中对其进行更改的可能性就越小。

## 与**Message Queue**的下一个主要发行版相关的问题

Message Queue 的下一个主要发行版可能引入一些更改,这些更改会使当前的 Message Queue 客户端应用程序与该发行版不兼容。提前提供此信息是为了使用户早做准备。

- 作为 Sun Java System Message Oueue 的一部分进行安装的个别文件的位置可能会发生 更改。如果现有的应用程序依赖于某些 Message Queue 文件的当前位置, 则这些应 用程序可能会中断。
- Message Queue 3.5 及更早版本的代理可能无法再在具有较高版本代理的群集中运 行。
- 在以后的发行版中, Message Queue 客户端可能无法使用早于 1.5 的 JDK 版本。

<span id="page-26-0"></span>■ 在以后的发行版中, Message Oueue 客户端可能无法使用早于 1.6 的 JDK 版本。

## **Message Queue 4.2**文档集中的更改

Message Queue 4.2 文档集包含对 Message Queue 4.1 文档集所做的更新, 如下所述:

## 技术概述

更新了《[Sun Java System Message Queue 4.2 Installation Guide](http://docs.sun.com/doc/820-5204)》以反映 Message Queue 4.2 中的新增功能以及更新的高可用性代理群集框架。

#### 管理指南

更新了管理指南以反映 Message Queue 4.2 中的新增功能。

## 安装和升级信息

尚未对《[Sun Java System Message Queue 4.2 Installation Guide](http://docs.sun.com/doc/820-5204)》进行更新以反映 Message Queue 4.2 中的新增功能,具体是指安装程序中新增的 Sun Connection 注册功能。此信 息是在 Message Queue 发行说明中提供的。

#### 适用于**Java**客户端的开发者指南

尚未对适用于 Java 客户端的开发者指南进行更新以反映 Message Queue 4.2 中的新增功 能。此信息是在 Message Queue 发行说明中提供的。

#### 适用于**C**客户端的开发者指南

尚未对适用于 C 客户端的开发者指南进行更新以反映 Message Queue 4.2 中的新增功 能。此信息是在 Message Queue 发行说明中提供的。

#### 适用于**JMX**客户端的开发者指南

尚未对适用于 JMX 客户端的开发者指南进行更新以反映 Message Queue 4.2 中的新增功 能。此信息是在 Message Queue 发行说明中提供的。

# 新的目的地度量

Message Queue 4.2 包含新的目的地度量,可用于监视代理群集中的目的地。在代理群集 中,目的地将传播到群集中的所有代理。不过,只有在消息生成方主代理的目标目的 地具有活动使用方时,才会将生成的消息存储在该目的地中,然后将消息发送到群集 中的另一个代理上的相应目的地。因此,存储在指定目的地中的消息取决于目的地所 在的群集代理。

<span id="page-27-0"></span>换句话说,在代理群集中,在给定群集代理上的给定目的地中存储的消息包括在该目 的地中直接生成的消息以及从群集的远程代理发送到该目的地的消息。在分析代理群 集中的消息路由选择和传送时,了解目的地中有多少消息是本地消息(在本地生成) 以及多少消息是远程消息(在远程生成)有时是非常有用的。

下表显示了 Message Queue 4.2 中包含的两个新物理目的地度量数量。这两个新度量数 量是通过 imqcmd list dst 和 imqcmd query dst 命令以及新的 JMX 属性(请参[见第](#page-30-0) 31 [页中的 "目的地监视](#page-30-0) MBean")获得的。

#### 表**1–10** 物理目的地度量

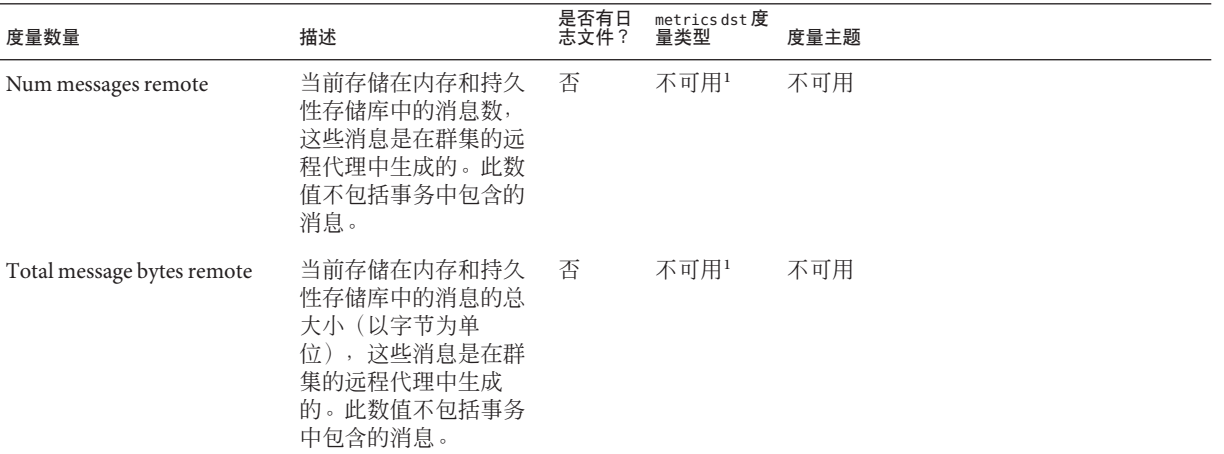

1 可通过 imqcmd query dst 命令获得

## **Solaris 10 OS**上的自动代理启动

本部分介绍了如何在 Solaris 10 操作系统上配置自动代理启动。以下过程使用 Solaris 10 服务管理工具 (Service Management Facility, SMF), 而不是使用 rc 文件实现在计算机重新 引导时自动启动代理。

有关使用服务管理工具的详细信息,请参阅 Solaris 10 文档。

#### ▼ 在**Solaris 10 OS**上实现自动代理启动

将**mqbroker**服务导入到**SMF**系统信息库中。 **1**

# svccfg import /var/svc/manifest/application/sun/mq/mqbroker.xml

检查**mqbroker**服务状态以验证是否成功导入。 **2**

# svcs mqbroker

<span id="page-28-0"></span>其输出与以下内容类似: STATE STIME FMRI disabled 16:22:50 svc:/application/sun/mq/mqbroker:default 该服务最初显示为已禁用。

启用**mqbroker**服务。 **3**

# svcadm enable svc:/application/sun/mq/mqbroker:default

启用 mqbroker 服务时,将启动 imqbrokerd 进程。重新引导操作将随后重新启动代理。

#### 配置**mqbroker**服务,以将任何所需的参数传递给imqbrokerd命令。 **4**

options/server args 属性用于将参数传递给 imqbrokerd。例如, 要添加 -loglevel DEBUGHIGH,请执行以下操作:

# svccfg

svc:> select svc:/application/sun/mq/mqbroker

```
svc:/application/sun/mq/mqbroker> setprop options/server args=\"-loglevel DEBUGHIGH\"
svc:/application/sun/mq/mqbroker> exit
```
## **JMX API**更改

Message Queue 支持 Java Management Extensions (JMX) API, 以便在 Message Queue 客户 端应用程序中以编程方式来配置和监视代理函数。Message Queue 4.2 包含 JMX API 扩展 以支持此发行版中的新增功能。对于以下 MBean,为其定义了新的 JMX 属性、操作 和/或查找关键字:

- 第 29 页中的 "使用方管理器监视 MBean"
- 第 30 页中的"目的地配置 MBean"
- 第 31 [页中的 "目的地管理器配置](#page-30-0) MBean"
- 第 31 [页中的 "目的地监视](#page-30-0) MBean"
- 第 33 [页中的 "生成方管理器监视](#page-32-0) MBean"

#### 使用方管理器监视**MBean**

以下各表中的属性、操作和查找关键字支持第 10 [页中的 "为发布者或订阅者提供多个](#page-9-0) [目的地"中](#page-9-0)所述的功能。

在实用程序类 com.sun.messaging.jms.management.server.ConsumerAttributes 中, 将 以下属性的名称定义为静态常量。

<span id="page-29-0"></span>表**1–11** 使用方管理器监视属性

| 名称                           | 类型 | 是否可设置? | 描述              |
|------------------------------|----|--------|-----------------|
| NumWildcardConsumers Integer |    |        | 与代理关联的通配符消息使用方数 |

在实用程序类 com.sun.messaging.jms.management.server.ConsumerOperations 中, 将 以下操作的名称定义为静态常量。

表**1–12** 使用方管理器监视操作

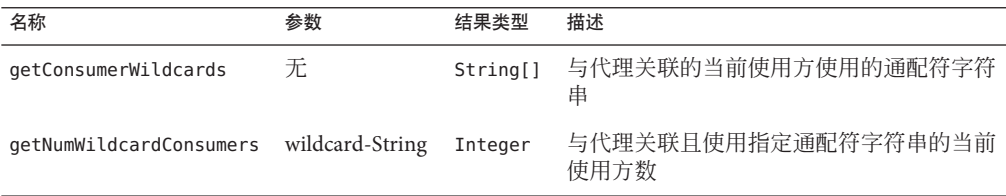

在实用程序类 com.sun.messaging.jms.management.server.ConsumerInfo 中, 将以下查 找关键字定义为静态常量。

表**1–13** 消息使用方信息的查找关键字

| 名称               | 值类型      | 描述                    |
|------------------|----------|-----------------------|
| DestinationNames | String[] | 与通配符使用方使用的通配符匹配的目的地名称 |
|                  |          | 仅适用于主题目的地。            |
| Wildcard         | Boolean  | 是否为通配符使用方?            |
|                  |          | 仅适用于主题目的地。            |

#### 目的地配置**MBean**

下表中的属性支持第 11 页中的 "XML [有效负荷消息的模式验证"中](#page-10-0)所述的功能。

在实用程序类 com.sun.messaging.jms.management.server.DestinationAttributes 中, 将以下属性的名称定义为静态常量。

<span id="page-30-0"></span>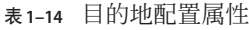

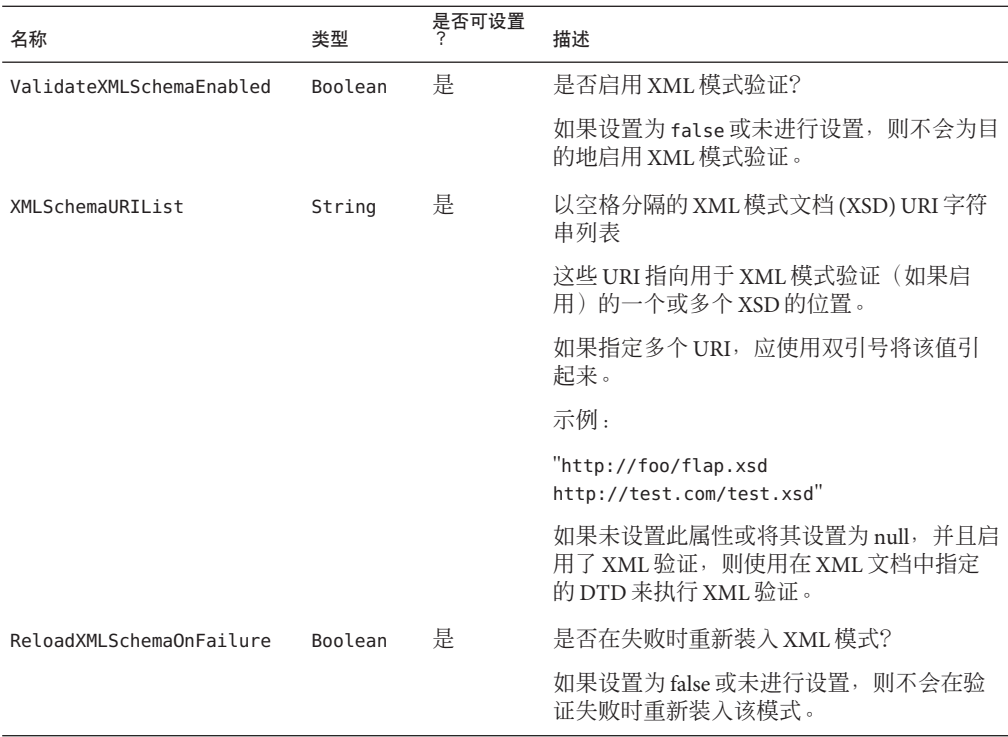

#### 目的地管理器配置**MBean**

可以使用以上介绍的新目的地配置 MBean 属性(支持第 11 页中的 "XML [有效负荷消](#page-10-0) [息的模式验证"中](#page-10-0)所述的新功能), 通过目的地管理器配置 MBean 的 create 操作来创 建目的地。

## 目的地监视**MBean**

下表中的第一组属性支持第 10 [页中的 "为发布者或订阅者提供多个目的地"中](#page-9-0)所述的 功能;第二组属性支持第 27 [页中的 "新的目的地度量"中](#page-26-0)所述的增强功能。

在实用程序类 com.sun.messaging.jms.management.server.DestinationAttributes 中, 将以下属性的名称定义为静态常量。

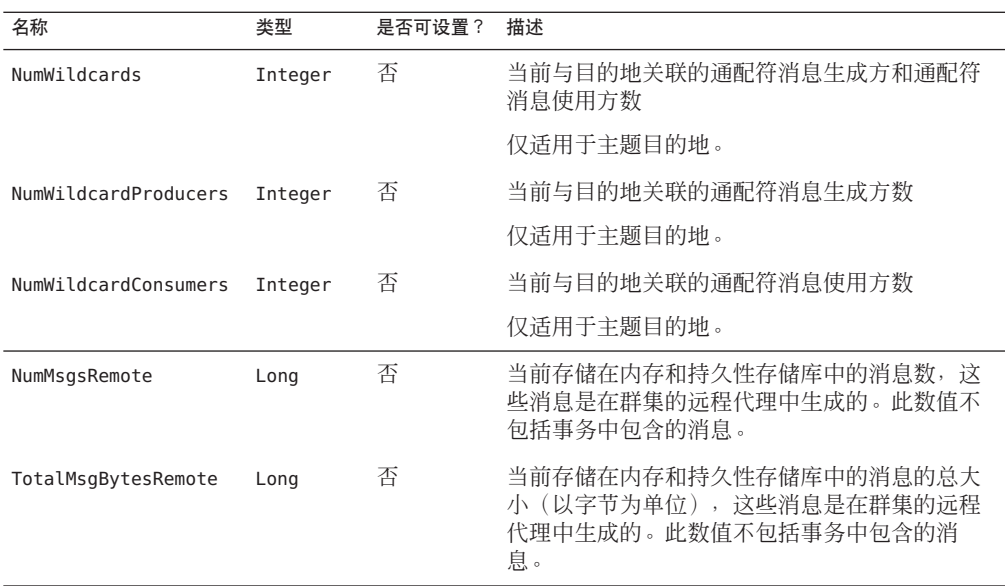

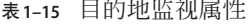

下表中的操作支持第 10 [页中的 "为发布者或订阅者提供多个目的地"中](#page-9-0)所述的功能。

在实用程序类 com.sun.messaging.jms.management.server.DestinationOperations 中, 将以下操作的名称定义为静态常量。

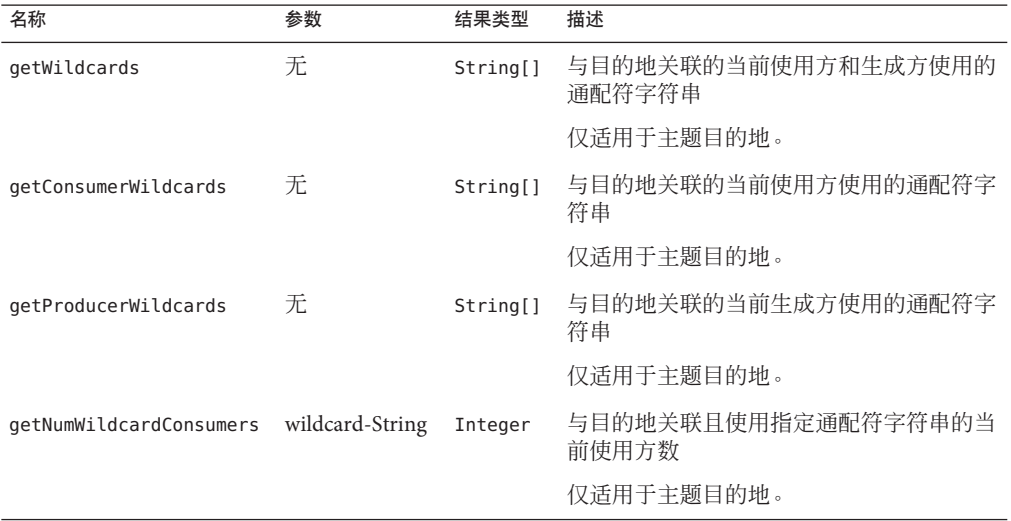

表**1–16** 目的地监视操作

<span id="page-32-0"></span>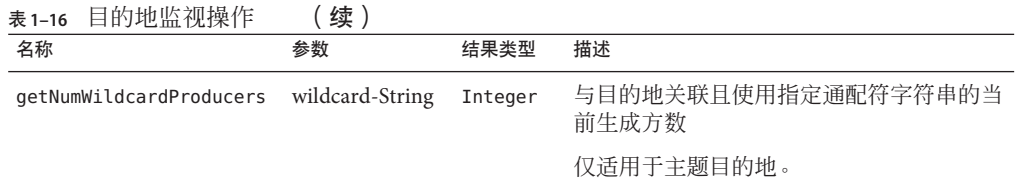

#### 生成方管理器监视**MBean**

以下各表中的属性、操作和查找关键字支持第 10 [页中的 "为发布者或订阅者提供多个](#page-9-0) [目的地"中](#page-9-0)所述的功能。

在实用程序类 com.sun.messaging.jms.management.server.ProducerAttributes 中, 将 以下属性的名称定义为静态常量。

表**1–17** 生成方管理器监视属性

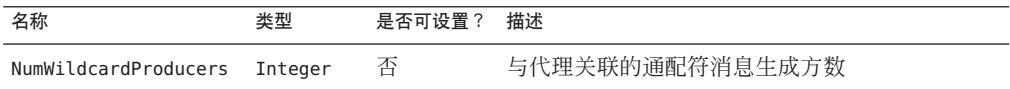

在实用程序类 com.sun.messaging.jms.management.server.ProducerOperations 中, 将 以下操作的名称定义为静态常量。

#### 表**1–18** 生成方管理器监视操作

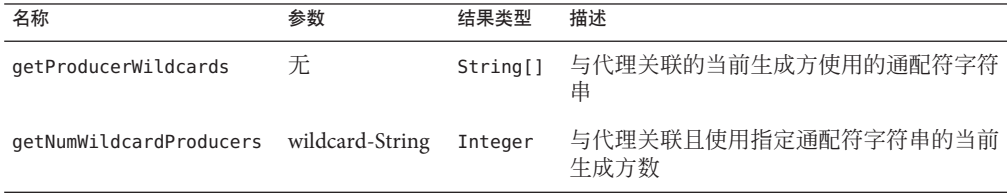

在实用程序类 com.sun.messaging.jms.management.server.ProducerInfo 中, 将以下查 找关键字定义为静态常量。

#### 表**1–19** 消息生成方信息的查找关键字

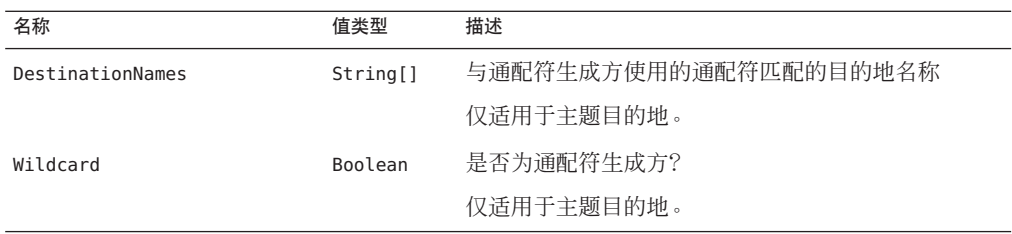

## <span id="page-33-0"></span>支持在客户端验证中使用**DN**用户名格式

Message Queue 4.2 支持在针对 LDAP 用户系统信息库的客户端连接验证中使用 DN 用户 名格式。该支持涉及以下新代理属性(和值):

img.user repository.ldap.usrformat=dn

借助于此属性,代理可通过从 DN 用户名格式中提取以下属性所指定的属性值,针对 LDAP 用户系统信息库中的条目验证客户端用户:

imq.user repository.ldap.uidattr

在执行访问控制操作时,代理将上述属性的值用作用户名。

例如,如果 ima.user\_repository.ldap.uidattr=udi,并且客户端验证用户名格式为 udi=mauser.ou=People.dc=red.dc=sun.dc=com , 则将提取 "mauser" 以执行访问控制。

## **JAAS**验证增强功能

Message Queue 4.2 JAAS 验证支持通过 IP 地址以及用户名进行验证。

## 已知问题和限制

本部分包含了 Message Queue 4.2 中已知问题的列表。涵盖以下产品领域:

- 第 35 [页中的 "安装问题"](#page-34-0)
- 第 39 [页中的 "过时的密码选项"](#page-38-0)
- 第 40 [页中的 "管理](#page-39-0)/配置问题"
- 第 41 [页中的 "代理问题"](#page-40-0)
- 第 42 [页中的 "代理群集"](#page-41-0)
- 第43页中的"IMX 问题"
- 第44页中的"SOAP 支持"

有关当前错误、错误的状态和解决方法的列表, Java Developer Connection™ 成员应参 见 Java Developer Connection Web 站点上的 Bug Parade 页。在报告新的错误之前请先查 看该页。虽然未列出所有的 Message Queue 错误, 但如果您想了解是否已报告了某个问 题,可以将该页作为一个很好的起点。

<http://bugs.sun.com/bugdatabase/index.jsp>

注 **–** 可以免费获得 Java Developer Connection 成员资格,但需要进行注册。有关如何成 为 Java Developer Connection 成员的详细信息, 请访问 Sun 的 "For Developers" Web 页。

要报告新错误或提交功能请求,请向 imq-feedback@sun.com 发送电子邮件。

## <span id="page-34-0"></span>安装问题

本部分介绍了与安装 Message Queue 版本 4.2 相关的问题。

#### 产品注册表和**Java ES**

与 Message Queue 4.1 类似,Message Queue 4.2 是由相对较新的安装程序安装的,该安装 程序还可安装并升级 Message Queue 所需的 Java Enterprise System (Java ES) 共享组件, 例 如,JDK、NSS 和 JavaHelp 等。

新 Message Queue 安装程序和旧 Java ES 安装程序(用于安装以前的 Message Queue 版 本)不能共享同一个产品注册表。如果 Message Queue 安装程序删除随 Java ES 安装程序 安装的 Message Oueue 版本并升级到 Message Oueue 4.2, Java ES 产品注册表可能会处于 不一致的状态。因此, 如果运行 Java ES 卸载程序, 它可能会误删 Message Queue 4.2 及 其依赖的共享组件,即使这些内容并不是它安装的。

升级 Java ES 安装程序所安装的 Message Queue 软件的最佳方法如下所示。

- 1. 使用 Java ES 卸载程序删除 Message Queue 及其共享组件。
- 2. 使用 Message Queue 安装程序安装 Message Queue 4.2。

## 在**Windows**上进行安装

在 Windows 上安装 Message Queue 时,请注意以下限制。

■ 安装程序没有在"开始">"程序"菜单中添加 Message Queue 条目。(错误 *6567258*)

解决方法: 要启动管理控制台, 请使用《[Sun Java System Message Queue 4.2](http://docs.sun.com/doc/820-4916/aeoaz?a=view) Administration Guide》中的["Starting the Administration Console"](http://docs.sun.com/doc/820-4916/aeoaz?a=view)所示的命令行。

■ 安装程序没有将 IMQ HOME\mq\bin 目录添加到 PATH 环境变量中。(错误 *6567197*)

解决方法:在调用 Message Queue 实用程序 (IMQ\_HOME\mq\bin\ *command*) 时,用户 需要将此条目添加到其 PATH 环境变量中, 或者提供完整的路径名。

- 安装程序没有将条目添加到 Windows 注册表中, 以表明安装了 Message Queue。 (错误 *6586389*)
- 在无提示模式下使用应答文件运行安装程序时,该程序将立即返回。确实执行了安 装;但用户无法知道无提示安装实际上是何时完成的。(错误 *6586560*)
- 如果尝试在 Windows 上以文本模式运行安装程序 (installer –t), 则会导致以英语 显示一条错误消息,即使安装程序在非英语环境中运行。Windows 上不支持文本模 式。(错误 *6594142*)
- 默认情况下, 安装程序不会在与安装操作系统相同的驱动器上安装 Message Queue。 (错误 *6673511*)
- 对于 Windows 上的安装和卸载,用户无法运行 .bat 文件,也无法使用 Windows 控制 面板中的"添加/删除程序"进行卸载。(错误 *6673417*)

■ 在 Windows Vista 上, 无法在 C:\Program Files 下安装 Message Queue, 除非以管理员 身份通过命令提示符进行安装。(错误 *6701661*)

解决方法:以管理员身份通过命令提示符进行安装:

- 1."开始"→"程序"→"附件"→"命令提示符"。
- 2. 右键单击"命令提示符"。
- 3. 洗择"以管理员身份运行"。
- 4. 转到 Message Queue 4.2 安装映像所在的目录。
- 5. 运行 installer.vbs。
- 在模拟运行模式下运行卸载程序 (uninstaller -n) 时,它将错误地执行卸载。(错 误 *6719051*)

解决方法:使用以下命令执行无提示安装:

uninstaller -s

■ 安装程序主目录页上的 "Install Home" 字符串没有进行本地化。(错误 *6592491*)

#### 在**Solaris**上进行安装

- 在模拟运行模式下运行安装程序 (installer -n ) 时, "摘要"屏幕将显示一些错误 消息,并并且还会显示"不完整"安装状态。此状态是错误的并且会误导用户;模拟 运行并未在系统上安装任何内容;它仅创建一个可随后用于执行无提示安装的应答 文件。(错误 *6594351*)
- 在无提示安装模式下使用应答文件运行安装程序 (installer -a *filename* -s) 时, 该 程序不执行 Sun Connection 注册。(错误 6710268)
- 在文本模式下运行安装程序时,以及在输入用户名或密码进行 Sun Connection 注册 或创建联机帐户时, 无法使用 Backspace 键更正用户名或密码。(错误 6673460) 解决方法: 使用 Control-H组合键而不是 Backspace 键, 或者使用其他终端仿真器, 如 dtterm 或 xterm。
- 安装程序上的"升级"屏幕并未始终正确报告现有的 Message Queue 安装版本或安 装程序引擎版本。(错误 6679765)
- 如果在文本模式下使用安装程序并尝试使用无效的用户名和密码进行 Sun Connection 注册, 安装程序将显示"无法注册"对话框、抛出 Null 指针异常并退 出。(错误 6666365)

## 在**Linux**上进行安装

以下问题会影响 Linux 平台上的安装

■ 在"JDK 选择"面板上,滚动列表仅显示一项。这使得在列表中选择其他 JDK 变得 非常困难。(错误 *6584735*)

- 如果 IDK 是最新的, 并且用户在"IDK 选择"屏幕上选择了"安装默认 IDK", 则 安装程序仍会尝试安装 JDK,并报告无法安装软件包。尽管出现此问题,但安装已 成功完成。(错误 *6581310*)
- 如果当前安装的 JDK 版本比 JDK 1.5.0\_15 (Message Queue 安装程序通常安装的版 本)高, Message Oueue 卸载程序将找不到默认的 IMO JAVAHOME 目录并返回错 误。(错误 *6673415*)

解决方法: 在运行 Message Queue 卸载程序之前, 按如下所示手动安装 JDK 1.5。

# cd *installImage*/Product/UNIX/LINUX/X86/2.4/Packages

# rpm -i --force jdk-1.5.0\_15–linux- *arch*.rpm

其中 *arch* 为 i586 或 amd64。

■ 在模拟运行模式下运行安装程序 (installer-n) 时, "摘要"屏幕将显示一些错误 消息,并且日本会显示"不完整"安装状态。此状态是错误的并且会误导用户;模拟 运行并未在系统上安装任何内容;它仅创建一个可随后用于执行无提示安装的应答 文件。(错误 *6594351*)

#### 在所有平台上进行安装

这些问题会影响所有平台上的安装。

- "准备安装"屏幕将产品名称显示为 "mq" 而不是 Sun Java System Message Queue 4.2。(错误 *6650841*)
- 当安装程序正在安装 Message Queue 4.2 并显示"进度"屏幕时, "取消"按钮处于 活动状态。如果此时选择"取消"按钮,则会导致安装不完整或中断。(错误 *6595578*)
- 安装程序"摘要"屏幕包含一些链接,单击这些链接时将启动日志或摘要页面查看 器。如果使用窗口关闭按钮 "X" 关闭此查看器窗口, 而不是使用标有"关闭"的按 钮, 则无法重新打开此查看器窗口。(错误 *6587138*)

解决方法: 使用标有"关闭"的按钮关闭此窗口。

- 当计算机系统上装有旧版本的 Message Queue 和 NSS/NSPR 时, 安装程序的"升级" 屏幕仅列出需要升级的 Message Queue;它不会提到还需要升级 NSS 和 NSPR。不 过,所有相关软件仍会得到升级(如"准备安装"屏幕所示,其中显示了正确信 息)。(错误 *6580696*)
- "JDK 选择"屏幕上的 JDK 列表处于活动状态,即使在未选择"选择 JDK"选项 时。(错误 *6650874*)

#### 安装程序中的版本异常

安装程序未明确显示 Message Queue 版本信息。(错误 *6586507*)

在 Solaris 平台上, 请参阅下表以确定安装程序所显示的 Message Queue 版本。

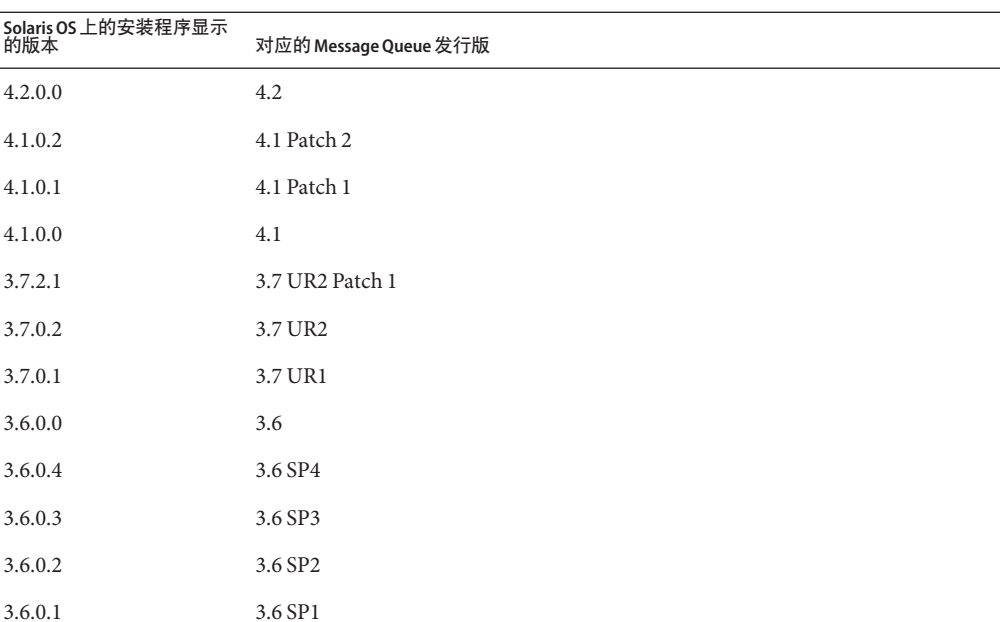

#### 表**1–20** 版本字符串转换

注 **–** 对于 3.6 SP4 修补程序发行版(如 3.6 SP4 Patch 1),安装程序显示的发行版字符串 保持不变。您需要运行 imqbrokerd -version 命令以确定确切的版本。

在 Linux 平台上, 安装程序显示的版本号采用以下格式。

*majorReleaseNumber*.*minorReleaseNumber*-*someNumber*

例如,3.7–22。它仅告诉我们这是 3.7 发行版之一,但没有指出具体的版本。要确定安 装的 Message Queue 版本, 请运行以下命令:

imqbrokerd -version。

#### 本地化问题

以下问题与本地化问题有关。

- 在非英语语言环境中以文本模式运行安装程序 (installer-t) 时, 多字节字符将显 示为乱码。(错误 *6586923*)
- 在安装程序"进度"屏幕上,进度栏显示奇怪的字符。在非英语语言环境中,工具 提示是固定编码的。(错误 *6591632*)
- <span id="page-38-0"></span>■ Windows 上不支持文本模式 (installer –t)。如果在 Windows 上以文本模式运行安 装程序,则会显示错误消息。在非英语语言环境中运行安装程序时,不会本地化此 消息。(错误 *6594142*)
- 无论在哪种语言环境中运行安装程序,安装程序的"许可证"屏幕都会显示英语许 可证文本。(错误 *6592399*)

解决方法:要访问本地化的许可证文件, 请查看 LICENSE MULTILANGUAGE.pdf 文件。

- 未本地化安装程序使用帮助文本。(错误 *6592493*)
- 安装程序摘要 HTML 页上显示的字符串 "None" 是用英语固定编码的。(错误 *6593089*)
- 在德语语言环境中运行安装程序时, "欢迎"屏幕未显示在其他语言环境中看到的 完整文本。(错误 *6592666*)
- 安装程序"安装主目录"屏幕上显示的字符串 "Install Home" 没有进行本地化。即使 在非英语语言环境中运行安装程序,也会以英语显示该字符串。(错误 *6592491*)
- 在文本模式下运行安装程序 (installer –t) 时,无论在哪种语言环境中运行安装程 序,都会使用英语响应选项 "Yes" 和 "No"。(错误 *6593230*)
- 安装程序"IDK 选择"屏幕上的浏览器按钮工具提示是使用英语固定编码的。(错 误 *6593085*)

## 过时的密码选项

在以前版本的 Message Queue 中,可以对以下命令使用 -p 或 -password 选项以交互方式 来指定密码:imqcmd、imqbrokerd 和 imdbmqr。从 4.0 版开始,将不再使用这些选项。

您可以创建一个密码文件以指定相关密码并使用 -passfile 命令选项引用该密码文件, 或者在出现命令提示时直接输入密码。

密码文件可以包含以下列出的一个或多个密码。

- 用于打开 SSL 密钥库的密钥库密码。可使用 imq.keystore.password 属性指定此密 码。
- LDAP 系统信息库密码,用于在非匿名连接的情况下与 LDAP 目录进行安全连接。 可使用 imq.user\_repository.ldap.password 属性指定此密码。
- 用于连接到符合 IDBC 的数据库的 IDBC 数据库密码。可使用 imq.persist.jdbc.vendorName.password 属性指定此密码。属性名称的 *vendorName* 组件是用于指定数据库供应商的变量。选项包括 hadb、derby、pointbase、oracle 或 mysql。
- imqcmd 命令(用于执行代理管理任务)的密码。可使用 imq.imqcmd.password 属性 指定此密码。

在以下示例中,在密码文件中将 JDBC 数据库的密码设置为 abracadabra。

imq.persist.jdbc.mysql.password=abracadabra

<span id="page-39-0"></span>可通过以下某种方法使用密码文件。

■ 通过在代理的 config.properties 文件中设置以下属性,将代理配置为使用密码文 件。

imq.passfile.enabled=true imq.passfile.dirpath=*passwordFileDirectory* imq.passfile.name=*passwordFileName*

■ 使用相关命令的 -passfile 选项,例如: imqbrokerd -passfile *passwordFileName*

## 管理**/**配置问题

以下是有关管理和配置 Message Queue 的问题

- 在 Windows 平台上,必须使用防火墙规则手动配置内置的 Windows 防火墙 (默认 情况下处于启用状态),以允许代理接受从客户端传入的连接。(错误 *6675595*)
	- 1. 在控制面板中双击"Windows 防火墙"。 必须在"用户帐户控制"对话框中单击"继续"才能打开"Windows 防火墙设 置"对话框。
	- 2. 在"Windows 防火墙设置"对话框中,单击"例外"选项卡。
	- 3. 单击"添加程序"。
	- 4. 在"添加程序"对话框中, 选择 java.exe, 然后单击"浏览"。

Windows 将代理进程标识为 Java Platform SE 二进制文件。因此,请查找代理使 用的 java.exe (通常位于 jdk1.5.0\_15\jre\bin\java.exe)。

- 5. 单击"更改范围"。
- 6. 在"更改范围"对话框中, 洗择"任何计算机 (包括 Internet 上的计算机)"。
- 7. 单击"确定"。
- 8. 在"添加程序"对话框中,单击"确定"。
- 9. 在"Windows 防火墙设置"对话框中,单击"确定"。
- 在 Windows 平台上,当 CLASSPATH 包含双引号时,imqadmin 和 imqobjmgr 命令将抛 出错误。(错误 *5060769*)

解决方法:打开命令提示符窗口并取消设置 CLASSPATH:

set classpath=

然后,在相同的命令提示符窗口中运行所需的命令,例如:

*mqInstallHome*\mq\bin\imqadmin

■ 如果提供的值中包含空格, 则所有 Solaris 和 Windows 脚本中的 - javahome 选项都不 起作用。(错误 *4683029*)

<span id="page-40-0"></span>Message Queue 命令和实用程序使用 javahome 选项来指定要使用的备用 Java 2 兼容运 行时。但是,备用 Java 运行时的路径名不能包含空格。以下是包含空格的路径示 例。

Windows: C:\idk 1.4

Solaris: /work/java 1.4

解决方法: 在不包含空格的位置或路径中安装 lava 运行时环境。

■ imaQueueBrowserMaxMessagesPerRetrieve 属性指定客户端运行时环境在浏览队列的 内容时一次检索到的最大消息数。该属性影响将排队消息成批传送到客户端运行时 环境的方式,而不会影响浏览的消息总数。该属性仅影响浏览机制,而不影响队列 消息传送。(错误 *6387631*)

## 代理问题

以下问题将影响 Message Queue 代理。

- 如果持久性数据存储库打开过多目的地,将无法访问代理。(**错误** 4953354) 解决方法:这种情况是由于代理达到了系统打开文件描述符限制所致。在 Solaris 和 Linux 上可使用 ulimit 命令来增加文件描述符限制。
- 目的地被销毁后,使用方将被孤立。(错误 *5060787*) 目的地被销毁后,活动的使用方将被孤立。使用方孤立后,他们将不再接收消息 (即使重新创建了目的地)。
- 使用 HTTP 连接服务的 IMS 客户端突然终止时(例如,使用 Ctrl-C 组合键), 代理 要花费大约一分钟的时间才能释放客户端连接和所有关联的资源。 如果在这一分钟内客户端的另一个实例启动,并且该实例尝试使用同一个客户端 ID、长期订阅或队列,则可能会收到"客户端 ID 已经在使用"的异常。这实际上 不是什么问题,只是上述终止过程的副作用。如果客户端在延迟约一分钟后启动, 则应当一切正常。
- 将 MySOL 数据库用作数据存储库时, 如果存储的消息超过 1 MB, 则会抛出以下 SQL 异常:"查询数据包太大..."。(错误 *6682815*)

解决方法: 启动 MySQL 服务器并将 --max\_allowed\_packet 选项的值设置为大于 1 MB(默认值)。例如,使用以下值:

--max\_allowed\_packet=60M

■ 如果将 Iava DB 数据库用作数据存储库,则会在存储消息时抛出以下 SOL 异常:" 无法在请求的时间内获取锁定"。(错误 *6691394*)

解决方法:在代理的 config.properties 文件中添加以下属性值:

imq.persist.jdbc.derby.table.MYCONSTATE41.index.IDX2=CREATE INDEX &(index) ON \$(name) (MESSAAGE\_ID)

■ 将 MySQL 数据库用作高可用性共享数据存储库时, 需要使用一种机制将 MySQL 存 储引擎配置为 NDBCLUSTER。(错误 *6691394*)

<span id="page-41-0"></span>解决方法: 在代理的 config.properties 文件中添加以下属性值:

imq.persist.jdbc.mysql.tableoption=EMGINE=NDBCLUSTER

## 代理群集

以下问题影响代理群集。

- 本发行版中只支持完全连接的代理群集。这意味着群集中的每个代理均必须与群集 中的其他所有代理直接通信。如果使用 imqbrokerd -cluster 命令行参数将代理连接 到传统群集,请务必小心以确保包含了群集中的所有代理。
- 如果将客户端连接到高可用性代理群集中的代理,客户端运行时环境将尝试重新连 接,直至成功为止(它忽略 imqAddressListIterations 连接工厂属性的值)。
- 客户端只能浏览位于其主代理上的队列内容。此客户端仍可以向任何队列发送消 息,或使用来自群集中任何队列的消息,此限制只影响队列浏览。
- 在包含 4.2 版代理的传统群集中,所有代理必须为 3.5 或更高版本。
- 默认情况下, 群集中的 Message Queue 4.2 和 4.1 代理无法与 Message Queue 3.7 或 3.6 代理进行互操作,因为这些版本的 imq.autocreate.queue.maxNumActiveConsumers 默认值并不相同。(错误 *6716400*)

```
解决方法:将 Message Queue 4.2 和 4.1 代理的
imq.autocreate.queue.maxNumActiveConsumers 默认值 -1 更改为以前版本的默认值
1。
```
- 在从传统群集转换为高可用性群集时,可以按照《[Sun Java System Message Queue 4.2](http://docs.sun.com/doc/820-4916/gecjh?a=view) Administration Guide》中的["Converting a Standalone Data Store to a Shared Data](http://docs.sun.com/doc/820-4916/gecjh?a=view) [Store"](http://docs.sun.com/doc/820-4916/gecjh?a=view)所述,使用 Message Queue 数据库管理器实用程序 (imqdbmgr ) 将现有的基于 JDBC 的独立数据存储库转换为高可用性共享数据存储库。
- 使用 HADB 的代理无法处理大于 10 MB 的消息。(错误 6531734)
- 如果 HADB 存储库存储的消息超过 10,000 个, 则使用 imqdbmqr upgrade hastore 命 令转换为 HADB 存储库的操作可能会失败,并显示"设置的锁定太多"消息。(错 误 *6588856*)

解决方法: 使用以下命令增加锁定数。

hadbm set NumberOfLocks=<desiredNumber>

有关其他信息,请参见 Sun Java System Application .Server 9.1 Enterprise Edition Troubleshooting Guide 中的 "HADB Problems"。

■ 如果在一个事务中提交的远程消息超过 500 个,代理可能会返回错误 "HADB-E-12815:表内存空间已用尽。"(错误 *6550483*)

有关其他信息,请参见 Sun Java System Application .Server 9.1 Enterprise Edition Troubleshooting Guide 中的 "HADB Problems"。

■ 在代理群集中,代理会对要传送到尚未启动的远程连接的消息进行排队。(错误 *4951010*)

<span id="page-42-0"></span>解决方法:一旦启动远程连接,这些消息将会由使用方接收。如果该使用方的连接 关闭,这些消息将重新传送给另一个使用方。

■ 如果在一个事务中使用多个来自远程代理的消息,则可能会在该代理中记录以下错 误消息。该消息是无害的,可以将其忽略:

```
[26/Jul/2007:13:18:27 PDT] WARNING [B2117]:
Message acknowledgement failed from
mq://129.145.130.95:7677/?instName=a&brokerSessionUID=3209681167602264320:
    ackStatus = NOT FOUND(404)\
    Reason = Update remote transaction state to COMMITED(6):
transaction 3534784765719091968 not found, the transaction
may have already been committed.
    AckType = MSG_CONSUMED
    MessageBrokerSession = 3209681167602264320
    TransactionID = 3534784765719091968
        SysMessageID = 8-129.145.130.95(95:fd:93:91:ec:a0)-33220-1185481094690
        ConsumerUID = 3534784765719133952\par
[26/Jul/2007:13:18:27 PDT] WARNING Notify commit transaction
[8-129.145.130.95(95:fd:93:91:ec:a0)-33220-1185481094690,
[consumer:3534784765719133952, type=NONE]]
TUID=3534784765719091968 got response:
com.sun.messaging.jmq.jmsserver.util.BrokerException:
 Update remote transaction state to COMMITED(6):
 transaction 3534784765719091968 not found, the transaction may have already
  been committed.:
com.sun.messaging.jmq.jmsserver.util.BrokerException: Update remote transaction
state to COMMITED(6): transaction 3534784765719091968 not found, the transaction
 may have already been committed.r
```
如果 imq.txn.reapLimit 属性与一个事务中的远程消息数相比较小,当通知将事务 中的后续消息提交到消息主代理时,将会记录此消息。(错误 *6585449*)

```
解决方法:要避免出现此消息, 请增加 imq.txn.reapLimit 属性的值。
```
## **JMX**问题

在 Windows 平台上,事务管理器监视 MBean 的 getTransactionInfo 方法将返回具有错 误事务创建时间的事务信息。(错误 *6393359*)

解决方法:改用事务管理器监视 MBean 的 getTransactionInfoByID 方法。

## <span id="page-43-0"></span>**SOAP**支持

您需要注意与 SOAP 支持有关的两个问题

- 从 Message Queue4.0 发行版开始, 将不再为 SOAP 管理的对象提供支持。
- SOAP开发依赖于以下几个文件: SUNWiaf、SUNWimail、SUNWxsrt 和 SUNWiaxp。在 Message Oueue 4.1 版中, 仅当运行带有 IDK 1.6.0 或更高版本的 Message Oueue 时, 才能使用这些文件。
- 以前,SAAJ 1.2 实现 .jar 直接引用 mail.jar。在 SAAJ 1.3 中删除了此引用,因此 Message Queue 客户端必须将 mail.jar 明确放入 CLASSPATH 中。

# 可再分发的文件

Sun Java System Message Queue 4.2 中包含以下一组文件, 您可以使用这些文件, 并以二 进制格式自由分发它们:

fscontext.jar imq.jar imqjmx.jar imqxm.jar jaas.jar

jms.jar libmqcrt.so (HPUX) libmqcrt.so (UNIX) mqcrt1.dll (Windows)

此外,还可以再分发 LICENSE 和 COPYRIGHT 文件。

## 为残疾人士提供的辅助功能

欲获得自本介质发行以来所发布的辅助功能,请联系 Sun 索取有关 "Section 508" 法规符 合性的产品评估文档,以便确定哪些版本最适合部署辅助功能解决方案。可通过以下 网址获取应用程序的更新版本:

<http://sun.com/software/javaenterprisesystem/get.html>

有关 Sun 在辅助功能方面所做出的努力,请访问 <http://sun.com/access>。

## 如何报告问题和提供反馈

如果您在使用 Sun Java System Message Queue 期间遇到问题,请通过以下方式与 Sun 客 户支持部门联系:

■ 位于 <http://www.sun.com/service/sunone/software> 的 Sun 软件支持联机服务。 此站点上有一些链接,通过这些链接可以访问知识库、联机支持中心和 Product Tracker, 还可了解维护方案以及用于联系支持部门的电话号码。

<span id="page-44-0"></span>■ 随维护合同一起分发的电话号码。

为了更好地帮助您解决问题,请在联系支持部门时提供以下信息:

- 问题描述,包括问题出现时的情况及其对您的操作的影响。
- 计算机类型、操作系统版本和产品版本,包括可能影响问题的所有修补程序和其他 软件。
- 用来再现该问题的详细步骤。
- 所有错误日志或核心转储。

## **Sun Java System**软件论坛

以下位置提供了一个 Sun Java System Message Queue 论坛:

<http://swforum.sun.com/jive/forum.jspa?forumID=24>

我们欢迎您的参与。

## **Java**技术论坛

您可能会对 Java 技术论坛中的 JMS 论坛感兴趣。

<http://forum.java.sun.com>

## **Sun**欢迎您提出意见

Sun 致力于提高其文档的质量,并十分乐意收到您的意见和建议。

要共享您的意见,请访问 <http://docs.sun.com>, 然后单击"发送意见"(Send Comments)。在联机表单中提供文档标题和文件号码。文件号码包含七位或九位数 字,可在书的标题页或在文档顶部找到该号码。例如,本书的标题为《Sun Java System Message Queue 4.2 发行说明》, 文件号码为 820-5643。

提出意见时您还需要在表格中输入文档的英文文件号码和标题。本文档的英文文件号 码是 820-3701, 文档标题为《Sun Java System Message Queue 4.2 Release Notes》。

# <span id="page-45-0"></span>其他**Sun**资源

从以下 Internet 位置可以找到有用的 Sun Java System 信息:

■ 文档

<http://docs.sun.com/prod/java.sys>

■ 专业服务

<http://www.sun.com/service/sunps/sunone>

■ 软件产品和服务

<http://www.sun.com/software>

■ 软件支持服务

<http://www.sun.com/service/sunone/software>

- 支持和知识库 <http://www.sun.com/service/support/software>
- Sun 支持和培训服务

<http://training.sun.com>

■ 咨询和专业服务

<http://www.sun.com/service/sunps/sunone>

■ 开发者信息

<http://developers.sun.com>

■ Sun 开发者支持服务

<http://www.sun.com/developers/support>

■ 软件培训

<http://www.sun.com/software/training>